# Package 'SeerMapper'

May 27, 2017

Type Package

Version 1.2.0

Date 2017-05-26

Title A Quick Way to Map U.S. Rates and Data of U. S. States, Counties, Census Tracts, or Seer Registries using 2000 and 2010 U. S. Census Boundaries

Author ``Jim Pearson'' <jpearson@statnetconsulting.com>

Maintainer ``Jim Pearson'' <jpearson@statnetconsulting.com>

Imports graphics, maptools, RColorBrewer, rgdal, sp, stats, stringr, SeerMapperRegs, SeerMapperEast, SeerMapperWest, SeerMapper2010Regs, SeerMapper2010East, SeerMapper2010West

**Depends**  $R (= 3.2.0)$ 

# **Suggests**

Description Provides an easy way to map seer registry area rate data on a U. S, map. The U. S. data may be mapped at the state, U. S. NCI Seer Register, state/county or census tract level. The function can categorize the data into ``n'' quantiles, where ``n'' is 3 to 11 or the caller can specify a cut point list for the categorizes. The caller can also provide the data and the comparison operation to request hatching over any areas. The default operation and value are  $> 0.05$  (p-values). The location id provided in the data determines the geographic level of the mapping. If states, state/counties or census tracts are being mapped, the location ids used must be the U.S. FIPS codes for states (2 digits), state/counties (5 digits) or state/county/census tracts (11 digits). If the location id references the U.S. Seer Registry areas, the Seer Registry area identifier used to link the data to the geographical areas, then the location id is the Seer Registry name or abbreviation. Additional parameters are used to provide control over the drawing of the boundaries at the data's boundary level and higher levels. The package uses modified boundary data from the 2000 and 2010 U. S. Census to reduce the storage requirements and improve drawing speed. The 'SeerMapper' package contains the U. S. Census 2000 and 2010 boundary data for the regional, state, Seer Registry, and county levels. Six supplement packages contain the census tract boundary data (see manual for more details.)

License GPL  $(>= 2)$ LazyData no LazyLoad no BuildResaveData yes ByteCompile yes NeedsCompilation no Repository CRAN Date/Publication 2017-05-27 14:09:10 UTC

# R topics documented:

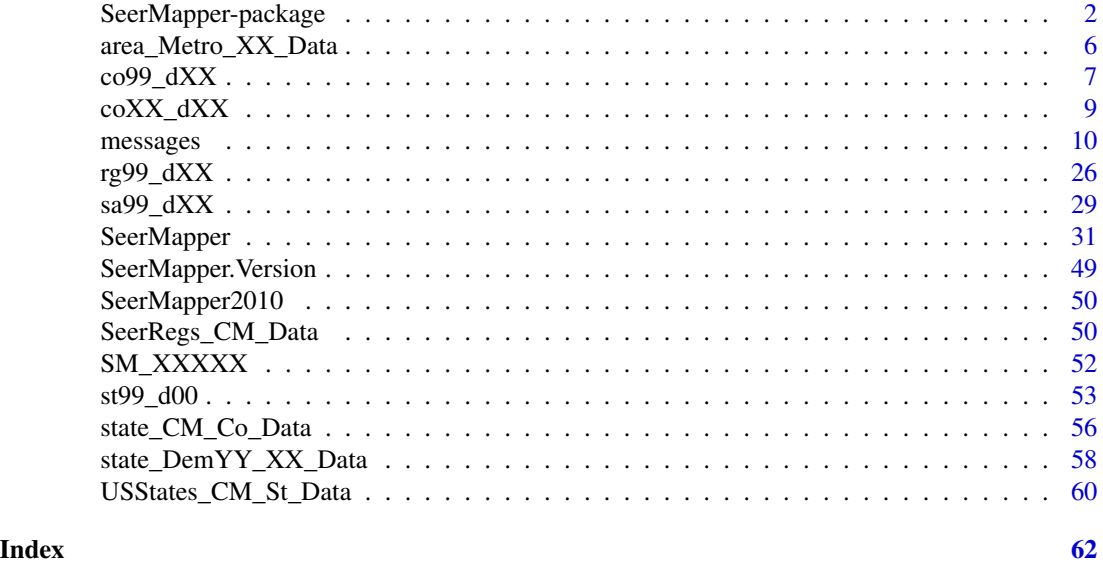

SeerMapper-package *A graphics package to easily and quickly create U. S. maps at the state, Seer registry areas, county or census tract levels*

#### Description

The SeerMapper package provide a means of creating U.S. maps of categorized data on at the state, state/county, state/county/census tract or U.S. Seer registry levels. The SeerMapper package contain the R script to create the maps and the U. S. Census boundaries files for States, District of Columbia, and Puerto Rico, the counties for each state/territory, the census tracts for each state and NCI Seer Registries. The main package contains the code and the census year 2000 and 2010 state, registry and county boundary data and information. The census tract boundary data could not fit into the package and stay within the CRAN 5 megabyte package size limitation. Six(6) data only packages released with this package contain SeerMapper's simplified U. S. 2000 and 2010 census tract boundary data: SeerMapperRegs and SeerMapper2010Regs packages containing the

<span id="page-1-0"></span>

# SeerMapper-package 3

census tracts for any state with a Seer Registry for years 2000 and 2010, SeerMapperEast and SeerMapper2010East containing the census tracts for states east of the Mississippi river that don't have registries for years 2000 and 2010, and SeerMapperWest and SeerMapper2010West containing the census tract boundary data for states without registries west of the Mississippi for years  $2000$  and  $2010$ . When SeerMapper is installed, the other  $six(6)$  packages are also installed. When SeerMapper is executing, it manages the loading of the six packages based on the level of map being requested by the caller.

To map at the state level, data must use the 2 digit U. S. state FIPS codes as the location identifiers.

To map at the county level, data must use the 5 digit U. S. state/county FIPS codes as the location identifiers.

To map at the census tract level, data must use the 11 digit U. S. state/county/tract FIPS codes as the location identifiers.

To map at the U. S. NCI Seer registry area level, the location identifier must be the Seer Registry abbreviation (see documentation on the Seer registry boundary files for more details.) The basic packages only contain the census tract boundaries for the states which contain Seer Registries.

The goal was to allow a user the simplest way to create maps of data and rates in the states, counties, Seer Registries, and census tracts in states with Seer Registries using one package for one census year. If additional states required census tract mapping, this is not precluded, just requires a little more setup work. Because of the numerous changes in the FIPS codes, census tracts boundaries and even county boundaries between 2000 and 2010, it was necessary to keep the boundary datasets separate. The result is two sets of packages. Make sure the location identifiers in your data match census year of the base package your are using. If mismatches are detected, warnings are generated document the missing or additional areas to help the user handle the situation. As much of the map is still generated as possible.

Call options are available to help manage: the inclusion, sizing and placement of the legend, hatching of areas, limiting mapping to only the contiguous 48 states, and the categorizing and coloring of areas based on the data.

The package will color the areas with data based on a user provided set of break points or on a number of categories desired. See the 'categ' call parameter documentation for more details.

A hatching option controls how the package will overlay hatching of areas based on a criteria and value. The default setting handle P Values in the range of 0 to 1, with a test value of 0.05 and areas hatched if their value is greater than the test value (>). See the documentation on the 'hatch' call parameter for more details.

All 50 states, District of Columbia and Puerto Rico can be mapped using FIPS codes.

The boundaries for Alaska and Hawaii have been adjusted and scaled be provide a reasonable presentation with the mainland and relocated to just south of California and Arizona.

# Details

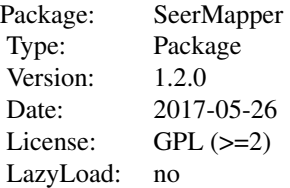

The function accepts a data.frame containing an area/location identifier, data (rates, data, or categories) for the areas and an hatching data. The hatching data is generaly a p value for the data (rates), but can be any value. If the data is not a p\_value, then the user must provide the test value and the test operation to determine if hatch is required. Each row represents a State, State/County, State/County/Census Tract, or U.S. Seer registry area. The data(rates) are categorized by default into 5 categories. The breakpoints for the categories are calculated based on the quartiles for the data. The caller can specify the categorization be done on from 3 to 11 categories. The caller can also specify the specific breakpoints to use in the categorization of the data via a numeric vector like  $c(0.6, 0.8, 1.0, 1.2, 1.4)$  for up to 10 breakpoints. The maximum number of categories is set by the color palette selected from the RColorBrewer palettes. The default palColors setting is the "RdYlBu" palette which can support up to 11 categories. The default 'categ' value is 5.

If hatching data is provided, the default is to treat the data as p\_values. When hatching is enabled ('hatch'=TRUE), the function will overlay a hatch pattern on any area with a p\_value  $>= 0.05$ . This can be changed using the ops and value settings in 'hatch' list call parameter.

If the data is for states, state/counties, state/county/census traces, the area's (location) identify must be the U.S. FIPS codes. If the data is for U.S. Seer registry areas, the area identify is the Seer registry area abbreviation (See the st99\_d00 dataset documentation for more details.)

The boundary dataset for the Seer Registry are contained in this package are as the 2000 Census and are the same for 2010 Census mapping.

The typical call sequence is:

```
library(SeerMapper)
library(maps)
# create data data.frame
rateData <- data.frame(Fips=state.fips$fips,
                       RateRatio=stateRateVector,
                       pValue=stateRatePValue)
SeerMapper(rateData, Title=c("Test Map"))
```
To map census tracts in state without Seer Registries, the call sequence is:

```
library(SeerMapper)
library(maps)
# create data data.frame
rateData <- data.frame(Fips=cenTract.fips,
                       RateRatio=ctRateVector,
                       pValue=ctRatePValue)
```
SeerMapper(rateData, Title=c("Test Non-Seer State Census Tract Map"))

# SeerMapper-package 5

The data passed to the function will dictate which areas of the U.S. are mapped. In general only states with data are mapped.

# INSTALLATION:

Due to CRAN R package size limitations, the base SeerMapper package could only contain the boundary information datasets for: the states, DC and PR boundaries, the Seer Registry boundaries, and the boundaries for the counties in all states. The census tract boundaries are supplied via six(6) additional R packages: SeerMapperRegs, SeerMapperEast, SeerMapperWest. SeerMapper2010Regs, SeerMapper2010East, and SeerMapper2010West. The packages containing "2010" in their name support the census year of 2010. The packages without "2010" support the census year of "2000". When SeerMapper is installed, the package dependencies have been set up to force the installation of the  $six(6)$  census tract package automatically. The user should not have install these packages manually. The installation log will notify the user of the additional downloads and installations.

If the location IDs in the data cannot be associated with loaded boundary datasets, messages are generated to identify the packages that may need to be installed or loaded the library function.

The base package contains boundary information for:

- all states and DC,
- all Seer Registries,
- counties in all states,

The "Regs" boundary package contains the 2000 or 2010 census tract boundary data for 15 states:

Alaska, Arizona, California, Connecticut, Georgia, Hawaii, Iowa, Kentucky, Louisiana, Michigan, New Jersey, New Mexico, Oklahoma, Utah, and Washington.

The "East" boundary package contains the 2000 or 2010 census tract boundary data for 21 states and DC:

Alabama, Delaware, District of Columbia, Florida, Illinois, Indiana, Maine, Maryland, Massachusetts, Mississippi, New Hampshire, New York, North Carolina, Ohio, Pennsylvania, Rhode Island, South Carolina, Tennessee, Vermont, Virginia, West Virginia, and Wisconsin,

The "West" boundary package contains the 2000 or 2010 census tract boundary data for 14 states:

Arkansas, Colorado, Idaho, Kansas, Minnesota, Missouri, Montana, Nebraska, Nevada, North Dakota, Oregon, South Dakota, Texas, and Wyoming.

To do census tract mapping, the package automatically loaded needed census tract boundary packages according to the census year and location IDs in data.frame provided during the call. If a package is missing or cannot be loaded, the caller will be given a message identifying the problem.

library(SeerMapper)

and all of the boundary information is will be available.

#### Author(s)

Jim Pearson <jpearson@statnetconsulting.com> Maintainer: "Jim Pearson" <jpearson@statnetconsulting.com> Package compiled by "Jim Pearson" <jpearson@statnetconsulting.com>

<span id="page-5-0"></span>area\_Metro\_XX\_Data *Metro Combined Statistics Area datasets for County or census tract for Test data*

#### Description

This document described the contain of eight datasets included in the package. They represent demographic data at the county level and census tract level for the Washington-Baltimore and Kansas City Metro Combined Statistical areas for the 2000 and 2010 census years. Each metro area consists of counties or tracts in multiple states. The Washington-Baltimore Metro CSA consists of an area that covers 5 states/districts (Maryland, Virginia, Pennsylvania, West Virginia, and the District of Columbia) and includes 40 counties and 2178 census tracts. The Kansas City Metro CSA consists of an area that covers 2 states (Kansas and Missouri) and 22 counties and 604 census tracts.

### Usage

data(WashBaltMetro\_Tr\_Data)

#### Format

The format of each datasets is the same. The only difference is the location ID used in each data set and the number of records and census year of the data. The file naming convention is: nnnnn-MetroYY\_AA\_Data, where nnnnn is the name of the metro area (KC or WashBalt), YY is "" for census year 2000 and "10" for census year 2010, and AA is the type of sub-areas ("Co" = country, and "Tr" = census tract.) In the county datasets, the location ID is the 5 digit state/county FIPS code. In the census tract datasets, the location ID is the 11 digit state/county/tract FIPS code.

These datasets are used to demonstrate how SeerMapper can work with county or census tracts data to create maps across multiple states.

The Kansas City and Washington-Baltimore Combined Statistics Area 2000 data at the county and census tract level contains the following demographic data for each sub-area. The data contains 9 columns:

ID is a character vector of the U.S. State/County/Tract FIPS code (11 digits)

pop2000 is a numeric containing the 2000 tract population.

age.65.up is a numeric representing the population of the people with the age of 65 or higher.

**hh.units** is a numeric representing the number of physical household units in the census tract.

- hh.occupied is a numeric representing the number of hh.units that are occupied. (hh.units-hh.occupied) equals the number of households vacant.
- **hh.owner** is a numeric representing the number of occupied household units owned by the occupants. (hh.occupied-hh.owner) equals the number of units that are occupied by renters.

hispanic is the number of people that indicated hispanic race in the census tract.

areasm is a numeric area of the tract in square miles.

popdens is a numeric containing the 2000 population density of the tract.

# <span id="page-6-0"></span> $\cos\theta_2 dXX$  7

#### Author(s)

Jim Pearson <jpearson@statnetconsulting.com> Maintainer: "Jim Pearson" <jpearson@statnetconsulting.com>

#### Source

The Maryland, Pennsylvania, Delaware, New Jersey, West Virginia, Kansas, and Missouri 2000 and 2010 Census demographics at the county and census tract levels are based on the U. S. Census Bureau census demographic data for census years 2000 and 2010: https://www2.census.gov/census\_2000/datasets/Summary\_Fi and https://www2.census.gov/census\_2010/04-Summary\_File\_1/ Only the variables listed about were kept and included in these sample datasets.

co99\_dXX *Information table for the counties in the US. Links the county FIPS code to Registries.*

#### Description

This dataset contains a data.frame table used to provide the county level information for all of the counties in the U. S. to the SeerMapper package. It provides the mapping of the county 5 digit FIPS code to the state 2 digit FIPS code, the associated Seer Registry abbreviation, the county name, and statistics on the number of census tracts in each county for the 2000 and 2010 census years. The information was originally stored in the Seer\_stcoIDtosaID dataset and the coxx\_dxx datasets for each county and was moved to this data.frame when the 2000 and 2010 census year county information was consolidated.

#### Usage

data(co99\_d00)

#### Format

The dataset contains a single data.frame named  $c099$  d00 that supports both the 2000 and 2010 census years.

Since a registry area may contain multiple counties, this data.frame is used to mark each county with the Seer Registry abbreviation it is a member. The 20 U. S. Seer registry areas are identify by the following character abbreviations (saID):

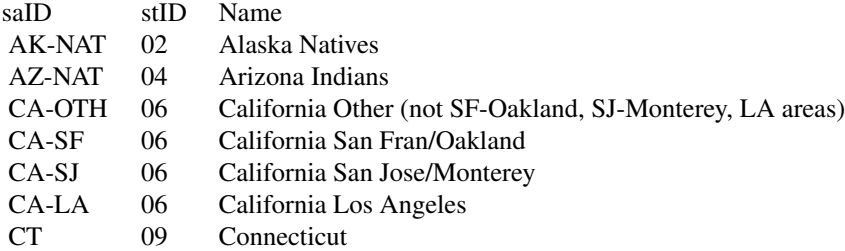

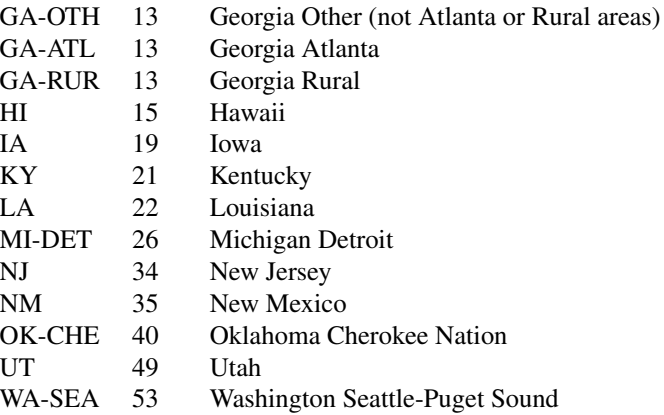

The above table also contains the Registry's full name and the state's 2 digit FIPS code where the registry resides. For more information on the NCI Seer Registry boundary data and information, refer to the document section on the sa99 d00 dataset.

#### Details

The co99\_d00 dataset contains the following fields (columns):

row.names = a character vector equal to the 5 digit U. S. state and county FIPS code.

ID = a character vector of the 5 digit FIPS code for the state and county. Same as the row.names.

stID the state 2 digit FIPS code.

 $stAbbr = A character vector of the 2 letter state abbreviation.$ 

 $stName = A character vector of the state full name.$ 

 $stcoID = a character vector of the 5 digit FIPS code for the state and county.$ 

 $\text{coID}$  = a character vector of the 3 digit county FIPS code.

 $$ 

- stcotrID = a character vector of the 11 digit FIPS code for the state and county and tract (Set to NA in the co99\_d00 dataset).
- saID = a character vector identifying the Seer Registry Abbreviation containing the county. If the county is not a member of a registry, then the field is set to NA.

 $c_X = A$  numeric value of the X coordinate of the centroid of the county in the 2000 census.

 $cY = A$  numeric value of the Y coordinate of the centroid of the county in the 2000 census.

 $c_X10 = A$  numeric value of the X coordinate of the centroid of the county in the 2010 census.

 $c_Y10 = A$  numeric value of the Y coordinate of the centroid of the county in the 2010 census.

 $\text{tracts}00 = A$  integer value of the number of 2000 census tracts contained in the county.

 $\text{tracts10} = A$  integer value of the number of 2010 census tracts contained in the county.

 $Yr = A$  character value of the census year the county record was first used. "00" = 2000, "10" = 2010.

# <span id="page-8-0"></span> $\text{co}$ XX\_dXX 9

#### Author(s)

Jim Pearson <jpearson@statnetconsulting.com> Maintainer: "Jim Pearson" <jpearson@statnetconsulting.com>

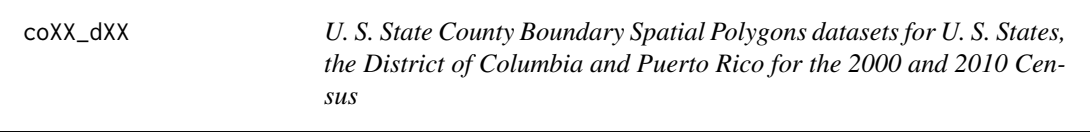

#### Description

This document describes the content and format of the 52 county boundary .rda datasets integrated in this package for 2000 and 2010 census years. The SeerMapper package contains a set of boundary ".rda" files for the 52 states', D. C.'s and Puerto Rico county or parish sub-areas for both the 2000 and 2010 census year. Each dataset contains the boundary information for all of the county/parish sub-area in that state, district or territory. The dataset name and object name convention used is coXX.dYY, where "co" indicates county boundaries, XX is the state FIPS code and YY is the last 2 digits of the census year (00 or 10). Only three states have a different set of counties and boundaries: Colorado, Alaska, and Washington. Only these states have two county ".rda" files in the package - one for each census year. All other states use the "00" version for both census years.

#### Usage

data(co01\_d00)

#### Format

Each dataset contains a SpatialPolygons structure representing the county boundaries for all counties in a single state. Each "polygons" item in the structure represents one county and all of the polygons required to define the county, including lakes, holes, etc. The boundary files are based on the boundaries used in the 2000 and 2010 Census. The coordinates system used in these rda files have been transformed from the census Long/Lat values to an equal area projections for mapping.

#### Details

Each dataset (.rda file) represents the county boundaries for one state for the 2000 and 2010 U. S. census. In the 2010 census the counties in three states, Alaska, Colorado, and Virginia changed. In all other cases, the 2000 census county boundaries can be reused when mapping 2010 location IDs. To handle the three exceptions, three additional county boundary datasets are included and used by the package when the censusYear is set to 2010 and counties in these states are referenced in the data (at the county or tract level.)

Based on the locations on the rate or category data provided by the user, only needed county boundary information is loaded by the package for the referenced states. The multiple sate boundary data maybe accumulated by the package and used for mapping.

The data formats are the same for each county boundary .rda in this package, a single SpatialPolygons variable. The format of the dataset names is "co", the two digit state FIPS code, "\_d", the <span id="page-9-0"></span>two digit census year (00 or 10), and ".rda". The SeerMapper package contains the set of boundary datasets for all of the U. S. 2000 Census counties as individual datasets named coXX\_d00 and the three additional boundary datasets for the three states where the counties changed in the 2010 census.

Each row.names of the SpatialPolygons is a polygons slot in the data structure and represents a set of Polygons that form the county. The row.names used are the 5 digit FIPS state/county code associated with the county.

The county information that may normally be carried as a data.frame with a SpatialPolygons-DataFrame is stored in the co99\_d00 dataset in the package. This allows the package to all of the county information without having to load the boundary data.

The county boundary information has been transformed from the U. S. Census boundary data's lat/long values to equal area cartesian coordinates based on the proj4 string "+proj=eqdc +lat\_1=33 +lat\_2=49 +lat\_0=39 +lon\_0=96w +units=m" for mapping. All boundary data used by SeerMapper has been transformed to this projection when the package is constructed.

All the ".rda" files are compressed using the "xy" method to reduce the disk space requirements.

All of the boundary shape file data was imported from the U. S. Census web site on July 3, 2016, processed by the urlhttp://www.MapShaper.org web site version 01.15 using modified Visvalingam method with intersection repair enabled, prevent shape removal enabled, and a coordinate precision value of 0.0 to simplify the boundaries from 100 space requirements by 90 and edge alignments. The simplified boundaries were then downloaded and converted to SpatialPolygons variables for use by SeerMapper.

#### Author(s)

Jim Pearson <jpearson@statnetconsulting.com> Maintainer: "Jim Pearson" <jpearson@statnetconsulting.com>

#### Source

The county boundary files were obtained from the Census.gov web site for the 2000 and 2010 year census under the Map & Data category, cartographic boundaries. The shapefiles used to create these boundaries were downloaded for the U. S. Census web site URLhttp://www.census.gov/geo/mapsdata/data/cbf/cbf\_counties.html on July 3, 2016.

messages *SeerMapper Generated Warning and Error Messages*

#### Description

SeerMapper package tries to anticipates error and problems in the R environment and generate more specific warnings and error messages to help the user understand the problems and effect a solution and avoid as many cryptic R type messages.

Each message, warning and error message is documented in this section with the general form of the message and a friendly explanation and advice on what may be wrong and how to fix the issue identified.

#### messages and the contract of the contract of the contract of the contract of the contract of the contract of the contract of the contract of the contract of the contract of the contract of the contract of the contract of t

All SeerMapper messages all start with "\*\*\*" to help quickly find them in the warnings() logs and general output.

The general format of the messages is:

\*\*\*XXX text of message

where the XXX is a unique numeric identifier for the message.

When requesting support, it is recommended to include a copy of the data and r script used to call the package and a copy of the output log of the preparation and execution of SeerMapper.

#### Details

Conventions: The message may contain dynamic values based on information and variables related to the problem and provided by the caller. These values appear in message below as <nnnnn> strings. The following is a list of the possible <nnnnn> strings the message may contain and their definition.

The <nnnnn> string will be replaced with a value relevant to the SeerMapper function call being serviced.

**<br/>badColors>** a list of the bad colors found in the dataCol when categ was set to "COLORS".

 $\blacktriangleleft$  A list of invalid location IDs found in the *idCol* column of the  $\blacktriangleleft$ *dfName* $\blacktriangleright$  data.frame.

<badOptions> a list of invalid options in either the hatch or the mLegend call parameter lists.

 $\blacktriangle$   $\blacktriangle$  a list of bad data values found in the  $\blacktriangleleft$   $dataCol$  in the  $\blacktriangleleft$   $ndfName$  data.frame.

<catMaxNum> the maximum number of categories the package will support.

- <censusYear> A character vector used to contain the 4 digit census year of the boundary data files to use with the data location IDs. The values of "2000" and "2010" are supported.
- <color> A character vector representating the name of a colors from the colors() function or a 6 or 8 digit hexadecimal value (e.g., "#rrggbb" or "#rrggbbaa"). In the warning/error message this string is a color value that is not valid.
- <dataBCol> A character vector defining the color to be used as the borders on the sub-areas containing data. This may be the state, county or tract boundaries depending on what is being mapped.
- <dataCol> a column name or number provided in the dataCol call parameter. It identifies the column in the <ndfName> data.frame, that contains the data to be categorized, used a the integer category value, or the fill color for the sub-area.
- <default> the default value for the specific parameter.
- **<hatch:dataCol>** a column name or number provided in the hatching dataCol option. It identifies the column in the <ndfName> data.frame, that contains the data to be used to determine if hatching should be done over a sub-area.
- <high value> the numerical value. Represents the high end of a range.
- $\langle \text{idCol}\rangle$  The value of the 'idCol' call parameter. It is the location id column name or number in the <ndfName> data.frame provided as the first call parameter.

<idList> A list of location IDs referred to my the message.

<low value> the numerical value. Represents the low end of a range.

- $\langle$  maxColumnN> The number of columns in the  $\langle \langle \rangle$  nd  $\langle \rangle$  data.frame supplied by the caller.
- $\leq$ missingDataSets> A list of boundary datasets required for the Location IDs found in the  $\leq$ ndf-Name> data.frame that cannot be found in the list of loaded data() collection under R.
- <missingPackages> A list of SeerMapper family packages that must be installed to be able to support the Location IDs in the <ndrName> data.frame and the census year call parameter. The packages include: SeerMapperEast, SeerMapperWest, SeerMapper2010, SeerMapper2010East, and SeerMapper2010West.
- **Individual Set The name of the statistics data.frame provided as the first call parameter in the SeerMap**per function call. The data.frame contains the location id of the data and the data to be categorized and mapped.
- <number> The number that may be the value of a parameter or a range limit of a call parameter.
- <packageName A character vector of a R package name. This is generally one of the supplement census tract packages: SeerMapperEast, SeerMapperWest, SeerMapper2010, SeerMapper2010East, and SeerMapper2010West.
- <palColors> A character vector containing a character vector assigned to the palColors call parameter.
- <palColorMaxNum> Based on the value of the palColors call parameter specified, the package obtains the maximum number of colors it can obtains from the RColorBrewer for palette selected. palColorsMaxNum is that value.
- <row numbers> One or more logical row numbers in the <ndfName> data.frame. The package may use the sequence row number of a row to help the user identify the data.frame row being referred to in the message. The first row is 1.
- <string> The value assigned to the call parameter mentioned in the message.

<typeof> The R variable type of the value provided in a call parameters.

<value> the numerical value of the call parameter in error.

<year> The last two digits of the census year: "00" or "10".

#### Messages:

The following is a listing of all SeerMapper generated messages and a description of possible causes and solutions. Each message contain specific variable information to help quickly identify the cause of the problems and allow the user to fix it and re-run the package.

The error and warning message generated by the SeerMapper and SeerMapper2010 packages are listed below in numerical order:

# 010 The censusYear parameter is set to <censusYear> and is invalid. It must be '2000' or '2010'.

The call parameter 'censusYear' is an internal parameter and is not generally used by the user. It's only allowed census years are 2000 and 2010. If the value of  $\alpha$  scensusYear  $\alpha$  call parameter is any other value text, the package terminate execution. It is recommended the user use the SeerMapper and SeerMapper2010 function calls without this call parameter

011 The Location IDs in column  $idCol$  in the  $\langle$  -nd  $dimme$  ata.frame are a mix of numbers and characters. They must be all digits for FIPS codes or characters for Seer Area Abbreviations.

The location ids supplied in the idCol column are not a valid type of variable. They must be either digits or character strings. Correct the location ids in the data.frame and re-run. An alternate cause may be the specification of the wrong column in the data.frame.

015 The palColors parameter value of  $\langle$  palColors $\rangle$  is not valid in the RColorBrewer package. The default of 'RdYlBu' will be used.

The value of the 'palColors' call parameter must be acceptable to the RColorBrewer functions.

The acceptable values are: 'Blues', 'BuGn', 'BuPu', 'GnBu', 'Greens', 'Greys', 'Oranges', 'OrRd', 'PuBu', 'PuBuGn', 'PuRd', 'Purples', 'RdPu', 'Reds', 'YlGn', 'YlGnBu', 'YlOrBr', 'YlOrRd', 'BrBG', 'PiYG', 'PRGn', 'PuOr', 'RdBu', 'RdGy', 'RdYlBu', 'RdYlGn', 'Spectral', 'Accent', 'Dark2', 'Paired', 'Pastel1', 'Pastel2', 'Set1', 'Set2', and 'Set3'

Correct the call parameter and re-run.

020 us48Only parameter is not a logical value of TRUE or FALSE. The default of TRUE will be used.

The 'us48Only' call parameter must be a logical value of TRUE or FALSE.

022 includePR parameter is not a logical value of TRUE or FALSE. The default of FALSE will be used.

The 'includePR' must be a logical TRUE or FALSE.

030 The first parameter should be the statistics data.frame, but is missing or NULL.

The first call parameter is not a data.frame or is missing. Verify the  $\lt$ ndfName> variable exists and is a data.frame with the correct structure. The 'str(<ndrName>) R command can be used to help.

031 <ndfName> parameter is not a correctly formed data.frame.

The first call parameter is not a properly formed data.frame. It must have at least one row and one column. Inspect the variable using  $str(\langle \text{ndfName}\rangle)$  and correct the problem.

#### 032 <ndfName> data.frame must have at least one column for Data.

The <ndfName> data.frame is using the row.names of the data.frame for the location id. One column must be present to provide the data for the categorization or color for the sub-area. Inspect the data.frame using  $str(\langle ndfName \rangle)$  and correct the problem.

#### 033 <ndfName> data.frame must have at least two columns for ID and Data.

The <ndfName> data.frame must have at least two columns. One for the location ID and one for the data. Inspect the data.frame using  $str(\langle \text{andfName}\rangle)$  and correct the problem.

# 034 <ndfName> data.frame does not have any data rows. Must have at least one row of data. Check the <ndfName> data.frame, correct to provide Location ID column and data column and re-run.

040 idCol parameter is out of range. It must be a column number between 1 and <max-ColumnN>.

The 'idCol' call parameter specifies a column number in the <ndfName> data.frame. However, the number is less that 1 or greater than the number of columns in the data.frame (<max-ColumnN>). Correct the value assigned to the 'idCol' parameter.

#### 041 idCol parameter is not a valid column name  $(\text{}< idCol)$  in the  $\text{}< ndf$ Name $\text{}>$  data.frame.

The 'idCol' call parameter specifies a column name in the  $\lt$ ndfName> data.frame. However, there is no column with the specified name (<idCol>). Correct the value assigned to the 'idCol' parameter.

042 idCol parameter is not the correct data type (<typeof>). Must be numeric or character. The 'idCol' call parameter must be a numeric(integer) or character vector with length of 1. Verify and correct the value assigned to the 'idCol' parameter.

```
043 idCol parameter is a character string, but is empty.
```
The 'idCol' call parameter is a character vector, but is empty (""). It must point to a column in the <ndfName> data.frame. Correct the value assigned to the 'idCol' parameter.

046 The following ID values are not valid FIPS codes. Check the first two digits for proper state codes: <badIDs>

Before loading the county and tract boundary data, the ID is check to see if all of the state fips codes are correct. This message identifies the row entry(ies) where the first to digits of the FIPS code is not a valid state Fips code. Review the IDs on the supplied data and correct any invalid ID codes.

050 dataCol parameter is out of range. It must be a column number between 1 and <max-ColumnN>.

The *dataCol* call parameter is specified as the column number in the  $\langle \text{ndfName} \rangle$  data.frame. However, the value is out of range  $\left($  < 1 or > the number of columns in the data.frame <max-ColumnN>. Correct the dataCol call parameter and rerun.

- 051 dataCol parameter is not a valid column name (<dataCol>) in the <ndfName> data.frame. The dataCol call parameter is specified as the column name in the  $\langle \text{ndfName} \rangle$  data.frame. However, the column name does not exist. Correct the *dataCol* call parameter and rerun.
- 052 dataCol parameter is not the correct data type  $(\langle type of \rangle)$ . Must be numeric or character. The dataCol call parameter is not the correct data type <typeof>. It must be a numeric or character vector. Correct the dataCol call parameter and rerun.
- 053 dataCol parameter is a character string, but is empty.

The dataCol call parameter is a character vector (string), but is empty (""). Correct the dataCol call parameter and rerun.

055 The dataCol parameter is set to NULL or NA, The default column name of '<default>' will be used.

The *dataCol* call parameter is missing, NULL or set to NA. The default of <default> will be used. The default is specified by  $\langle$  default $\rangle$  and is the column name of 'Rate'. If dataCol is not specified, make sure the data is placed in the <ndfName> data.frame column named 'RATE'.

060 The following data rows in column <dataCol> of the <ndfName> data.frame contains missing (NA) values and will not be mapped. Location IDs: <idList>

The data in the column identified by <dataCol> or "Rate" contains one or more missing values (NA). The list of location IDs with missing values is provided in the <idList> section of the message. Any location with missing data will not be categorized or sub-area colored. It's boundary will be drawn, but colored "white". Correct any locations with missing values and re-run.

061 Some of the data values in the <dataCol> column in the <ndfName> data.frame are not numeric values. Sub-areas will not be mapped. Location IDs: <idList>

The data in column <dataCol> of the data.frame was a factor or character type. The values provided could not be converted to numeric. The <idList> provide the list of location ids with the bad numeric data values. Review and correct these values and re-run.

062 Some of values in data column <dataCol> are not numeric values. Value set to NA.

After initial validation of the data in column dataCol, when categorization is requested, one or more of the values were found to be NA (missing) The data row in the  $\langle \text{ndfName}\rangle$  data.frame are ignored and the sub-area is not categorized mapping area filled with any color.

063 Bad value $(s)$ : <br/> <br/>badValues>

In association with message  $062$ ,  $\lt$ badValues $\gt$  is a the rows in the  $\lt$ ndfName $\gt$  data.frame that contain bad data. The rows are dropped and not mapped.

064 The data column  $\langle \text{dataCol} \rangle$  in  $\langle \text{ndfName} \rangle$  data.frame is not numeric or character type data. Processing terminated.

The value provided at the *dataCol* call parameter is not a numeric or character value. It may be a 'logical' or other type of value that cannot be used to identify the data column in the <ndrName> data.frame Execution is stopped.

065 Data in column (<dataCol>) in <ndfName> data.frame contains one or more values that are not a color and will be ignored.

The categ is set to "COLORS". The package will use the colors in the column as the fill colors for the sub-areas. However, one or more of the values in the  $\langle dataCol \rangle$  column are not valid colors. The data must be character vectors and either the name of a color that matches one returned by the colors() function or a 6 or 8 digit hexadecimal character vector (e.g., "#rrggbb" or "#rrggbbaa")

The sub-areas with invalided colors will be drawn filled with "white".

066 Bad Color values: <br/>badColors>

<badColors> is a list of bad colors found in the <dataCol> column related to message 095 when categ="COLORS". Sub-areas with these values will be drawn but filled with "white".

067 The dataCol (<dataCol>) contains <number> colors. It is recommended to limit the number of colors to 11.

Any number of colors can be used to create a map. However, is a legend is to be created, it's recommended 11 colors or less be sued. The package found  $\langle$  number  $\rangle$  of colors present in the data. Complications may occur when the legend is drawn for the map.

080 The regionB call parameter is <string> and must be 'NONE', 'DATA' or 'ALL'. The default of '<default>' will be used.

The boundary control 'regionB' must be a character vector and have a value of "NONE", "DATA", or "ALL". It is set to the default based on the data being mapped. <default> indicates the default being used, either "NONE" or "DATA".

082 The stateB call parameter is <string> and must be 'NONE', 'DATA' or 'ALL'. The default of '<default>' will be used.

The boundary control 'stateB' must be a character vector and have a value of "NONE", "DATA", or "ALL". It is set to the default based on the data being mapped. <default> indicates the default being used, either "NONE" or "DATA".

084 The seerB call parameter is <string> and must be 'NONE', 'DATA', 'STATE', or 'ALL'. The default of '<default>' will be used.

The boundary control 'seerB' must be a character vector and have a value of "NONE", "DATA", "STATE" or "ALL". It is set to the default based on the data being mapped. <default> indicates the default being used, either "NONE" or "DATA".

086 The countyB call parameter is <string> and must be 'NONE', 'DATA', 'SEER', or 'STATE'. The default of '<default>' will be used.

The boundary control 'countyB' must be a character vector and have a value of "NONE", "DATA", "SEER", or "STATE". It is set to the default based on the data being mapped. <default> indicates the default being used, either "NONE" or "DATA".

089 tractB call parameter is <string> and must be 'NONE', 'DATA', 'COUNTY', 'SEER' or 'STATE'. The default of '<default>' will be used.

The boundary control 'tractB' must be a character vector and have a value of "NONE", "DATA", "COUNTY", "SEER", or "STATE". It is set to the default based on the data being mapped. <default> indicates the default being used, either "NONE" or "DATA".

094 The clipTo call parameter is <string> and must be 'NONE', 'DATA', 'SEER', 'STATE' or 'TRUE'/'FALSE'. The default of 'NONE' will be used."

The boundary control 'clipTo' must be a character vector and have a value of "NONE", "DATA", "SEER", or "STATE" or a logical value of TRUE or FALSE. It is set to the default of "NONE",

100 The dataBCol call parameter is not a valid color: <dataBCol>. The default of 'black' will be used.

The dataBCol call parameter value is not a valid color. The parameter was set to "<dataB-Col>". The value must be the name of a color from the set of names returned by the colors() function or a 6 or 8 digit hexadecimal character string (e.g., "#rrggbb" or "#rrggbbaa"). The default color of 'black' is will be used.

103 The brkPtDigits call parameter must be greater than 0, no greater than 5 and not NA. Set to a value of 2.

The brkPtDigits call parameter is out of range. It must be  $> 0$  and  $\leq 5$  digits. The calculated values for the break point when categ is set to a number of categories, will be rounded to the default value of 2 decimal digits. Correct or remove the call parameter for future maps.

# 105 The 'mTitle' option can only contain one or two strings. Only the first two will be used.

The mTitle option can consist of one or two character vectors (e.g. mTitle= $c$ ("Title Line 1","Sub-title line 2"). However, when checking the mTitle option it's length is > 2. Only the first two title lines will be used. For future maps, reduce the number of title lines to 2 or less.

106 The 'mTitle' option is not a character vector. 'mTitle' parameter is ignored.

The mTitle option is not a character vector. Only character vectors are supported for titles of maps. The mTitle option is ignored. Correct to get titles on future maps.

108 The 'mTitle.cex' call parameter is out of range (<=0 or >4). 'mTitle.cex' is set to the default of 1.

The mTitle.cex call parameter specifies the size multiplier (cex) to be used when creating the title lines on the map. The value of mTitle.cex was found out of the range for the parameter  $\ll$  = 0 or >4). *mTitle.cex* was set to the default value of 1. Correct or remove the call parameter for future maps.

# 109 The 'mTitle.cex' option is not a numeric value. 'mTitle,cex' parameter is set to the default of 1.

The mTitle.cex call parameter is not a numeric value. mTitle.cex was set to the default value of 1. Correct or remove the call parameter for future maps.

# 110 hatching:dataCol parameter is out of range. It must be a column number between 1 and <maxColumnN>.

The 'hatching:dataCol' call parameter is specified as the column number in the <ndfName> data.frame. However, the row number value is out of range  $(< 1 \text{ or }>)$  the number of columns in the data.frame <maxColumnN>.) The hatching data for the comparison cannot be found. Hatching is disabled. Correct the 'hatching:dataCol' call parameter and rerun.

# 111 hatching:dataCol parameter is not a valid column name (<dataCol>) in the <ndfName> data.frame.

The 'hatching:dataCol' hatch option is specified as the column name in the  $\langle \text{ndfName}\rangle$ data.frame. However, the column name provided does not exist in the  $\langle \text{ndfName}\rangle$  data.frame. The hatching data for the comparison cannot be found. Hatching is disabled. Correct the 'hatching:dataCol' call parameter and rerun.

# 112 hatching:dataCol parameter is not the correct data type (<typeof>). Must be numeric or character.

The data type of the 'hatching:dataCol' hatch option was found to be <typeof>. It must be a numeric or character value to be able to reference the hatch data column in the <ndfName> data.frame. Since the hatch data column cannot be found, hatching is disabled. Correct the 'hatching:dataCol' call parameter and rerun.

#### 113 hatching:dataCol parameter is a character string, but is empty.

The 'hatching:dataCol' call parameter is a character vector (string), but is empty (""). The hatch data column in the <ndfName> data.frame cannot be found. Hatching is disabled. Correct the 'hatching:dataCol' call parameter and rerun.

#### 115 The following hatch settings are not valid and will be ignored: <badOptions>

When validating the list of options in the *hatch* call parameter list, several invalid options were found. The '<br/>badOptions>' contains a list of the invalid variables. These options will be ignored. Remove these items from the hatch call parameter named list or correct the entries. The list of valid hatch options are: dataCol, ops, value, col, lty, lwd, den, angle, and range.

# 117 Hatching range values out of order. First value must be less than second value. Reversed. The low and high values in the hatch range option are out of order. There have been sorted.

# 118 The hatching range option is not valid. It must be NA or a vector containing 2 numeric values (low and high limits) for the range. Range checking is disabled.

The hatching range checking parameter must be "NA" to disable range changing or a vector of two numeric values representing the low and high limits of the range. If the values are out of order, they will be reversed. If either value is an NA, range checking will be disabled. An example of the use of the hatching option is: range= $c(0,20)$  for a range change of 0 to 20.

# 119 Hatching dataCol is not a character vector or numeric. The default value of 'pValue' will be used.

The name or number of the hatch dataCol, is not a valid column name or number. The default value of "pValue" as the column name will be used.

# 120 The hatch logical operator provided in the 'ops' option - <string> - is not valid. Hatching disabled.

The hatch call parameter contains a 'ops' options of <string> that is not valid.

The allowed hatch 'ops' is not a valid operation. The allowed comparision operation values are: "eq","==", "=", "ne", "<>", "!=", "lt", "<", "le", "<=", "=<", "gt", ">", "ge", ">=", and "=>". The comparison is <hatch:dataCol-value> <ops> <hatch:value>.

#### 123 The hatch col setting is not a valid color : <color>. The default will be used.

The hatch 'col' does not specify a valid color. It must be a name that matches the color names in colors() or a 6 or 8 digit hexadecimal color value (e.g., "#rrggbb" or "#rrggbbaa".) The default hatch color value of "grey(0.66)" will be used.

126 The hatch lwd setting is not numeric - <value> The default will be used.

The hatch call parameter 'lwd' option value is not a numeric value. The line weight values for the hatch lines must a numeric value  $> 0$ . The default value of 0.85 is used.

#### 128 The hatch lwd setting is out of the range of  $>0$  to  $\leq$  5. The default will be used.

The hatch call parameter 'lwd' option value is out of range. It must be in a range  $> 0$  and  $\le$ 5. Correct the call and re-run. The default value of 0.85 will be is used.

130 The hatch lty setting is not valid. Check the par(lty) variable for acceptable values. The default will be used.

The hatch call parameter 'lty' option value is not a valid line type name. It must be a numeric value or character vector value. If numeric, it must be in the range 0 to 6 or the type name: "blank", "solid" (default), "dashed", "dotted", "dotdash", "longdash", and "twodash". The default value of 1 is used.

#### 131 &The hatch lty setting is not numeric. The default will be used.

The hatch call parameter 'lty' option is not a numeric value. It must be a integer value from 0 to 6. The default value of 1 will be used. Valid values are: 0=blank, 1=solid (default), 2=dashed, 3=dotted, 4=dotdash, 5=longdash, and 6=twodash.

- 133 The hatch lty setting is out of the range of 0 to 6. The default value of 'solid' will be used. The hatch call parameter 'lty' option is numeric, but out of range. It must be between 0 and 6. Correct the option value and re-run. The default value of 1 is used.
- 135 The hatch density setting is not numeric <value> The default value of 25 will be used.

The hatch call parameter 'den' option is not a numeric value. It was set to <value>. The option specifies the density of the hatching in number of lines per inch. The default is 25 lines per inch. The density may need to be adjusted if the size of the graphic space is not  $7.5 \times 10$ inches.

136 The hatch density setting is  $\langle$  value $\rangle$  and is out of the range of  $>$  4 to  $\langle$  = 64 lines per inch. The default value of 25 will be used.

The hatch call parameter 'den' option is out of range. It must be a numeric value  $> 4$  and  $\le$ 64 lines per inch. The default value of 25 lines per inch will be used.

137 The hatch angle setting is not numeric. The default will be used.

The hatch call parameter 'angle' option is not a numeric value. The value is the degrees the hatching lines will be draw over the sub-area. The default value of 45 degrees will be used.

138 The hatch angle setting is out of the range of  $\approx$  -360 to  $\lt$  = 360 degrees. The default will be used.

The hatch call parameter 'angle' option is out of range. It must be a numeric value between -360 and 360 degrees. The default value of 45 degrees will be used.

139 Hatching parameter error detected. Hatching disable. See previous messages for details.

Previous message detail the errors detected in processing the hatch call parameter options list. Since errors were detected, hatching will be disabled. Correct the identified problems and re-run.

140 The hatch call parameter must be a logical value (T/F) or a list of options. Parameter is ignored.

The hatch call parameter can be a logical TRUE/FALSE value of a named list of hatch options. The hatch call parameter was neither a logical variable or a list. Hatching is disabled.

- 144 The hatch data column <hatch:dataCol> does not contain numbers. Hatching disabled. The column identified to be used for the hatch data comparison, <hatch:dataCol>, does not contain numbers. Only numerical comparisons are supported. Hatching is disabled.
- 146 Hatching data provided is not within the allowed range : < low value > to < high value >. Hatching disabled.

Range checking of the hatch data is enabled. The hatch data in the <hatch:dataCol> column is not within the range of <low value> to <high value>. Without all of the data within the specified range, hatching will be disabled.

150 The 'mLegend' parameter is set to NA. Set to the default of TRUE.

The mLegend call parameter is set to NA. The value must be a logical (TRUE/FALSE) or a named list of options. The default of TRUE will be used.

152 The 'mLegend' call parameter must be a list or logical value. Parameter Ignored.

The mLegend call parameter is not a logical variable or named list. The call parameter is ignored and the default of TRUE will be used. Check the function all and correct the mLegend=XXXX for the cause of the error.

153 The mLegend options list does not names for each list entry. The format must be mLegend=list(pos='left',numCols=4). Defaults used.

The mLegend call parameter is set to NA. The value must be a logical (TRUE/FALSE) or a named list of options. The default of TRUE will be used.

154 The following options in the Legend parameter are not valid and will be ignored: <br/>badOptions>.

The mLegend call parameter is a named list, but one or more of the variables in the list are not valid. They are listed in the <badOptions> in the message. Valid variables are: counts, size, numCols, pos, noValue, pch, or labels. The invalid options are ignored.

# 156 The 'mLegend' parameter 'counts' must a a logical variable. Set to FALSE.

The mLegend call parameter 'counts' option was specified, the variable is not a logical TRUE or FALSE value. Correct the value to TRUE or FALSE. The default value of FALSE will be used.

158 The mLegend parameter 'size' option must be a numeric value. The default is used.

The mLegend call parameter 'size' option was specified, the variable is not a numeric value setting the font size multiplier (cex). The default value of 0.85 will be used. Correct the value to a numeric and re-run.

160 The mLegend parameter 'size' option must be in the range from 0 to 5. Set to 0.85.

The mLegend call parameter 'size' option was specified, the variable is not in the range of 0 to 5. The default of 0.85 is used as the font size multiplier. Correct the value to a value between 0 and 5 and re-run.

162 The mLegend parameter option 'numColumns' must be numeric and between 1 and 8. Set to 3.

The mLegend call parameter 'numColumns' option was specified, the variable is not a numeric setting the number of columns in the legend. The default value of 3 columns will be used. Correct the value and re-run.

# 164 The legendPos parameter is not "left", "center", or "right". Set to "left".

The mLegend call parameter 'pos' option was specified, the variable sets the position of the legend on the bottom of the map. The value is not valid. It must be 'left", "center" or "right". The default of "left" will be used. Correct the option and re-run.

166 The pch parameter must be a numeric value. Set to 19.

The mLegend call parameter 'pch' option was specified, the variable sets symbol used in the legend. The value provided is not valid. The pch value must be a value from 19 to 25 (filled symbols). The default symbol value of 22 will be used (a square). Correct the option and re-run.

# 167 The pch parameter must be a value between 19 and 25. Set to 19.

The mLegend call parameter 'pch' option was specified, the variable sets symbol used in the legend. The value provided is out of range. The pch value must be a value from 19 to 25 (filled symbols). The default symbol value of 22 will be used (a square). Correct the option and re-run.

168 The noValue parameter must be a logical (TRUE or FALSE) value. Set to FALSE.

The mLegend call parameter 'noValue' option was specified, the variable requests legend entries with no sub-areas be listed in the legend. The value is not a logical variable. The value must be a logical variable set to TRUE or FALSE. The default of TRUE will be used.

# 170 The labels parameter must be a vector of character strings. Set to an empty string.

The mLegend call parameter 'labels' option was specified, the variable is not a vector of replacement labels for the legend. The labels option was found to be empty (set to ""). The labels option is disabled. Correct the value assigned to the labels option and re-run.

- 172 The mLegends parameter is an empty list. The legend will be drawn using default values. The mLegend call parameter named list of options was found to be empty. No options were specified. The legend will be drawn using the defaults for each option.
- 194 The regions parameter is not a logical value of TRUE or FALSE. The default of FALSE will be used.

Retired message

The regions call parameter must be a logical type variable with a value of TRUE or FALSE. Since it is not, the default value of FALSE will be used.

195 Package: <packageName> failed to load into the system. Verify package is install and try manually executing a 'library(<packageName>)' command.

To be able to map census tract boundaries, supplemental data packages must be installed on the local machine and available to be loaded. The package tries to dynamically load the needed package(s) when it detects census tracts are being mapped and which states are involved. If this process fails, this message will appear. Usually a manual reinstall of the supplemental data package will fix the problem. Another work around is to execute the library function with the name of the package to ensure it is loaded prior to calling SeerMapper.

196 The following boundary datasets are missing. Make sure the appropriate SeerMapper supplement packages have been installed and loaded.

SeerMapper has determined it requires census tract boundary data for states with Seer Registries. These boundary datasets are contained in the SeerMapperEast and SeerMapperWest packages for the 2000 census and in the SeerMapper2010East and SeerMapper2010West packages for the 2010 census. Message 197 lists the missing datasets.

Install these packages and load them via 'library' commands when mapping census tracts for states east and west of the Mississippi that do not contain Seer Registries.

#### 197 Missing: <missingDataSets>

The boundary datasets (xxx.rda files) listed in  $\leq$  missingDataSets are needed to map the census tracts found in the call. This should only occur when doing census tract maps in states without Seer Registries. In this case the SeerMapperEast and/or SeerMapperWest (or SeerMapper2010East and/or varSeerMapper2010West ) are be required. Install and load via the 'library' command the packages in this list and re-run the mapping request.

# 198 The following supplemental SeerMapper Census Tract boundary packages are missing and must be installed:

SeerMapper requires supplemental census tract boundary packages to map data at the census tract level. The package has determined one or more of the three supplemental packages for the census were not installed when the SeerMapperr package was install. This should not happen. Each package can be installed on it's own, if this occurs. There are three census tract boundary packages for each census year (2000 and 2010). For 2000, the packages are: SeerMapperRegs, SeerMapperEast and SeerMapperWest. For 2010, the packages are: SeerMapper2010Regs, SeerMapper2010East and SeerMapper2010West. If the packages are installed, SeerMapper will dynamically load the required supplemental package and read in the needed census tract boundary datasets.

Install these packages and load them via 'library' commands when mapping census tracts for states east and west of the Mississippi that do not contain Seer Registries.

#### 199 Missing: <missingPackages>

The message provides a list of the SeerMapper packages with supplemental census tract boundary data that must be installed from CRAN to be able to map the census tracts in the data. The supplemental packages are SeerMapperEast, SeerMapperWest, SeerMapper2010East, and varSeerMapper2010West.

200 After cleaning up <ndfName> data.frame to remove detected errors, there are no rows to process.

After all of the rows with detected errors were removed from the <ndfName> data.frame, the data.frame was found to be empty - no rows remaining. Resolve the error documented above and re-run.

# 202 The <ndfName> data.frame has duplicate location IDs. The duplicate rows will be removed.

The *idCol* column in the <ndfName> data.frame has rows with duplicate location IDs. There should be only one row of data per sub-area location ID. The duplicate row is removed. Message 204 contains a list of the duplicate IDs removed and their relative row number in the data.frame.

# 204 The duplicate IDs are: <badIDs>

This message provides a two column list of the duplicate IDs and their relative row numbers that were removed.

row# ID 2 01

Review and correct the contains of the data.frame and re-run.

220 Some of the data rows in the <ndfName> data.frame have location IDs with missing values (NA). These rows will be removed. Correct and rerun.

The location IDs in the idCol column of the ndfName data.frame contain some (one or more) missing values (NA). These rows cannot be linked to a geographic sub-area and will not be mapped. Message number 222 contains a list of the row numbers found to have the invalid location IDs in the  $\langle \text{ndfName}\rangle$  data.frame. Correct the location IDs in the data.frame and re-run.

#### 222 The following rows will not be mapped: <row numbers>

The <row numbers> list contains rows in the *ndrName* data.frame that cannot be mapped. This could because the location ID is missing, invalid, or incorrect or the data to be categorized is missing (NA) or not a valid number. The  $\langle$ row numbers $\rangle$  list starts with 1 as the first row and increments by 1 for each row.

# 250 The categ call parameter is missing, empty or contains NAs. The default value of 5 will be used.

The categ call parameter is NULL or NA (missing.) This is an invalid seting and the parameter is ignored. The default of categ <- 5 will be used.

252 The value entered for categ parameter is not valid : <string>. The default of categ=5 is used.

The value entered for the categ call parameter was a character vector. It was not set to "DATA" or "COLORS" and could not be converted to a numeric or vector of numerics (break point list.) The default value of 5 will be used.

- 253 The categ parameter provided does not contain any value. The default of categ=5 is used. The categ call parameter was set to "". The default of 5 will be used.
- 256 The categ call parameter is not 'DATA', 'COLORS', or a valid single value numeric value. The default of categ=5 will be used.

The categ call parameter is not set to a valid value. The assigned value has a length of 1, so it cannot be a break point vector list. As a single value, it must be set to a number, 'DATA', or 'COLORS'. The default value of 5 is used. Correct the call parameter and re-run.

258 The categ call parameter has a single value of <string> and must be => 3 as a minimum. The default of 5 will be used.

When the categ call parameter is the number of categories to be calculated, the number of categories must be  $\Rightarrow$  3. If less then  $\lt$  3 the default value of 5 will be used.

259 The categ call parameter value has a single value of <string> and it is > than <cat-MaxNum>. The categ will be set to <catMaxNum>.

When the categ call parameter is a single value of the number of categories to calculate the break points. The maximum value is limited by the palColors call parameter used. With the default palColors of "RdYlBu", the maximum value is 10. The <catMaxNum> value in the message indicates the maximum for the active palColors parameter. Only the first <catMaxNum> values in the vector will be used.

Correct the break point vector and rerun.

260 The categ call parameter break point list has a length  $\lt$  3 items. The default of categ = 5 will be used.

When categ call parameter specifies a break point list (vector), it must have a length equal to or greater than 3. The break point list cannot be used. The default of categ  $= 5$  will be used.

261 The categ call parameter break point list has a length > <catMaxNum> items. Only the first <catMaxNum> values will be used.

When *categ* call parameter specifies a break point list (vector) with a length  $>$  <catMaxNum $>$ . The package does not support more then <catMaxNum> categories. Only the first <cat-MaxNum> break points will be used.

262 The categ call parameter contains non-numeric value in the break point vector: <string> . The default of categ=5 is used.

The categ call parameter is a character vector ( $\langle$ string $\rangle$ ) with length  $> 1$ . It appears to be a break point vector, but the values could not be converted to a numeric vector. The default value of 5 will be used.

263 One or more values in the categ breakpoint list is not a number. The default of categ=5 will be used.

The categ call parameter appears to be a break point list. One or more of the values in the vector are not numeric. The break point vector cannot be used. The default value of 5 will be used.

264 The categ call parameter breakpoint vector is not in order (low to high). Breakpoint vector has been sorted.

The categ call parameter is a break point numeric vector. However, the break point values are not in numerical order from low to high. The vector was sorted to compensate.

265 The categ call parameter contains a break point vector with duplicate values. The duplicate values will be removed.

When a vector of break point values is provided via the *categ* call parameter, each value must be unique and in order from low to high. If duplicate values are found, the duplicate value is removed and the number of break points used reduce by one. If the number of break point falls below 3, an additional warning will be generated.

266 The number of points in the categ call parameter list is out of range. It must be between 3 and <catMaxNum>. The default of categ=5 will be used.

The minimum number of values in a *categ* break point vector is 3. The maximum number of values is set by the palColors value used. The default maximum is 10 when palColors is equal to "RdYlBu". See the section on the palColors call parameter.

267 The <dataCol> column data are integer category values. The range of the values is greater than the maximum of <catMaxNum>. Reduce number of categories or select different palColors value.

When categ is set to "DATA", the data column  $\langle$  dataCol> in the  $\langle$  ndfName> data.frame is used directly as the category index. The index should be from 1 to "n", but can be any set of integers. However, the total number of sequential categories from the lowest value to highest value must be  $\leq$   $\leq$  catMaxNum $>$  to be able to assign colors in the selected RColorBrewer palette to the sub-areas. Recommend reducing the number of categories, close up any gaps in the category range, or select a RColorBrewer palette that can provide more colors. Execution is terminated.

268 The categ call parameter contains non-numeric value in the break point vector: <string>. The default of categ=5 is used.

The categ call parameter is a break point vector (<string>), but contains non-numeric values. It cannot be used to classify the data. The default value of 5 will be used.

270 The categ call parameter is 'DATA'. The <dataCol> column does not appear to contain integer values.

When categ is set to "DATA", the values in the data column of the data.frame are categories values and must be integers. The data.frame column is not integer values.

Execution is terminated.

# 280 The labels parameter must have one entry for each categories. Set to an empty string.

The 'labels' legend option allows you to replace the calculated labels in the legend for each category. There was not one vector entry for each category to be included in the legend. Correct the 'labels' option to have one entry for each legend category. The 'labels' option is disabled.

### 290 The following area(s) in the data do not match the list of boundaries:

When the package compared the location IDs supplied with the data in the  $\langle \text{ndfName}\rangle$ data.frame with the boundary information contained in the package, it was not able to match some of the data rows with the boundary information. Any data row that does not match the boundary information will not be mapped. This set of messages document which location IDs have been dropped.

# $291 >$  <br/>badIDs>

The message contains a list (<br/>badIDs>) of location IDs in the data that are not in the boundary dataset.

# 292 Please check to make sure your data matches the 20<year> census area identifiers and boundaries.

One of the reasons the data location IDs may not match the boundary information is the wrong census year boundary data is being used. Check to determine if the data and location IDs are build from the 2000 or 2010 U. S. Census data. Make sure the correct SeerMapper version is being used.

Check to see to see which census year the location IDs should match and re-run under the appropriate SeerMapper: SeerMapper for 2000, and SeerMapper2010 for 2010. Also check the location IDs in the <ndfName> data.frame to make sure they are correct.

# 295 Number of locations found in the Data Table with borders: <number>

This is an informative message when 'debug' is TRUE to indicate the number of rows of data in the supplied data.frame.

# 300 The following Seer Registry identifiers do not match the abbreviations or aliases:

Messages 300, 301, and 302 are components of one message on three lines. The package has determined Seer Registry level data is being mapped. That is it is not U. S. Fips codes. The location ID column does not contain Registry abbreviations or character strings that would match the alias for each registry. Message 301 list the location IDs that could not be matched to the boundary information. To allow the package to continue running, any row without a valid location ID is ignored and not mapped.

 $301$  <br/> $\langle$ badIDs>

See message 300 for details. <br/>badIDs> is the list of Seer Registry location IDs that do not match the Registry boundary information.

#### 302 These data rows will be ignored in the mapping.

See message 300 for details.

### 380 Internal Error - dataPList contains an NA in list: <idList>

The dataPList vector of location IDs should not contain a missing value.  $\leq$  idList is the contains of the dataPList vector. The execution was stopped.

#### 381 Internal Error - dataPList does not exist.

the dataPList vector of Location IDs should not be missing. The execution was stopped.

382 Internal Error - regionPList contains a NA in list: <idList>.

The regionPList of regional IDs should not contain any missing values. <idList> is the contains of the regionPList vector. The execution was stopped.

#### 384 Internal Error - statePList contains a NA in list: <idList>.

The statePList vector of Location IDs should not contain any missing values.  $\leq$ idList $>$  is the contains of the statePList vector. The execution was stopped.

#### 386 Internal Error - seerPList contains a NA in list: <idList>.

The seerPList vector of Location IDs should not contain any missing values. <idList> is the contains of the seerPList vector. The execution was stopped.

#### 387 Internal Error - countyPList contains a NA in list: <idList>.

The countyPList vector of Location IDs should not contain any missing values. <idList> is the contains of the countyPList vector. The execution was stopped.

#### 388 Internal Error - tractPList contains a NA in list: <idList>.

The tractPList vector of Location IDs should not contain any missing values. <idList> is the contains of the tractPList vector. The execution was stopped.

# 980 Package: <packageName> failed to load into the system. Verify package was installed and try manually executing a 'library(<packageName>)' command.

During the mapping of census tract data, SeerMapper attempted to have the system load the boundary datasets for the sub-areas identified in the data. The package named <package-Name> failed to load. The can be caused by a corrupted package, package is not installed, the package was not installed in the standard R library, permission prohibit access to the package, or the package has been deleted. Re-install the package from CRAN. The execution was stopped.

#### 990 ERRORS found in statistic data.frame checking - Run Terminated.

During the validation of the first parameter data.frame, errors have been identified and warning messages generated. The package cannot continue processing the mapping request. The execution was stopped.

# 991 The location ID column could not be found. Run Terminated.

Previous messages identify the reason the location ID column in the <ndfName> data.frame was not found, was in error, or could not be found. If the location IDs are held in the row names attached to the data.frame, use  $i dCol = "row.names"$ . The  $i dCol$  call parameter can be used to specify the column name or number in the  $\langle \text{ndfName}\rangle$  data.frame. The default name of the location ID column is "FIPS". The execution was stopped.

#### 992 The data column could not be found. Run Terminated.

Previous messages identify the reason the data column in the <ndfName> data.frame was not found, was in error, or could not be found. The *dataCol* call parameter can be used to specify the column name or number in the <ndfName> data.frame. The default name of the data column is "Rate". The execution was stopped.

# 993 The data column for the hatching comparison could not be found. Hatching has been disabled.

Previous messages identify the reason the hatch data column in the <ndfName> data.frame was not found, was in error, or could not be found. The hatch call parameter and 'dataCol' <span id="page-25-0"></span>option can be used to specify the column name or number in the <ndfName> data.frame. The default name of the hatch 'dataCol' column is "pValue". Since the data column cannot be found, hatching is disabled.

End of Messages.

# Author(s)

Jim Pearson <jpearson@statnetconsulting.com> Maintainer: "Jim Pearson" <jpearson@statnetconsulting.com>

rg99\_dXX *U. S. 2000 or 2010 Census Regional Boundary Definitions*

#### Description

This dataset contains the boundary data for the 4 U. S. 2000 or 2010 Census Regions for use by the NCI SeerMapper package.

#### Usage

data(rg99\_d00)

#### Format

This dataset contain a single SpatialPolygonsDataFrame type object that contains the boundary polygon definitions for the 5 U. S. Census Regions for the year 2000 or 2010 and an extra region covering Alaska, Hawaii and Puerto Rico. The U. S. Census web site defines the continental regions with values of 1 through 4 as NorthEast, South, MidWest and West. The states of Alaska, Hawaii, and the territory of Puerto Rico were assign regional values of 0, effectively a 5th region - offshore. The regional boundary data is the same for both the 2000 and 2010 census. This dataset maintains the codes as published by the U. S. Census Bureau. The regions are keyed using the U. S. 2000 or 2010 Census region codes based on which package being used. The SeerMapper package supports the 2000 and 2010 boundaries. Only one dataset is required: rg99\_d00.

#### Details

The U. S. 2000 and 2010 Census Region codes:

- 0 Offshore
- 1 NorthEast
- 2 South
- 3 MidWest
- $4 West$

The U. S. States/Territories in the Offshore region (code =  $0$ ) are"

- 02 Alaska
- 15 Hawaii

72 - Puerto Rico

- The U. S. States in the NorthEast region (code = 1) are:
	- FIPS Name
	- 09 Connecticut
	- 23 Maine
	- 25 Massachusetts
	- 33 New Hampshire
	- 34 New Jersey
	- 36 New York
	- 42 Pennsylvania
	- 44 Rhode Island
	- 50 Vermont

The U. S. States in the South region (code = 2) are:

- FIPS Name
- 01 Alabama
- 04 Arkansas
- 10 Delaware
- 11 District of Columbia
- 12 Florida
- 13 Georgia
- 21 Kentucky
- 22 Louisiana
- 24 Maryland
- 28 Mississippi
- 37 North Carolina
- 40 Oklahoma
- 45 South Carolina
- 47 Tennessee
- 48 Texas
- 51 Virginia
- 54 West Virginia
- The U. S. States in the Midwest region (code = 3) are:
	- 17 Illinois
	- 18 Indiana
	- 19 Iowa
	- 20 Kansas
	- 26 Michigan
	- 27 Minnesota
	- 29 Missouri
	- 31 Nebraska
	- 38 North Dakota
	- 39 Ohio
	- 46 South Dakota
	- 55 Wisconsin

The U. S. States in the West region (code = 4) are: 06 - California 08 - Colorado 16 - Idaho 30 - Montana 32 - Nevada 35 - New Mexico 41 - Oregon 49 - Utah 53 - Washington 56 - Wyoming

As of Version 1.0 of the SeerMapper package, The ".rda" datasets are compressed using the "xz"

The region boundary data was created from the state boundary data used in this package to ensure the borders lined up. The state boundary data was created from county and census tract boundary data processed by "www.MapShaper.org" web site version 01.15 using modified Visvalingam method with intersection repair enabled and prevent shape removal enabled and simplified to 13 while maintaining a visually usable boundary image and edge alignments.

The dataset provide a good functional characterization of the 5 regions.

The @data structure of the saved SpatialPolygonsDataFrame contains the following information for use by the SeerMapper function:

rgName a character vector containing the region name.

method to reduce the disk space requirements.

rgID a character vector containing the 1 digit U. S. region number from the U. S. 2000 or 2010 census state boundary datasets. (0 to 4) This field is also used as the row.names for the SpatialPolygons.

tracts an integer value of the number of census tracts in the region.

# Author(s)

Jim Pearson <jpearson@statnetconsulting.com> Maintainer: "Jim Pearson" <jpearson@statnetconsulting.com>

# Source

The US 2000 and 2010 Regional Census boundaries are based on the CENSUS.GOV web site state, county and census tract boundary shapefiles for the 2000 and 2010 Census.

# Examples

data(rg99\_d00)

<span id="page-28-0"></span>sa99\_dXX *The boundary dataset for the 20 U.S. Seer Registries.*

#### Description

This dataset contains a Spatial Polygons data frame for the 20 U. S. Seer registry areas boundaries as of the U. S. 2000 or 2010 Census years. Since the Seer Registries boundaries are the same for the 2000 and 2010 census, a single sa99\_d00 dataset is used by the SeerMapper mapping packages for the NCI Seer Registry boundary data and information. The boundaries are used to map data by U. S. Seer registry area, to provide an overlay to state, county and census tract maps with the Seer registry areas boundaries, and provide a intermediate boundary for drawing census tract or county boundaries. When doing counties or census tracts level mapping, the SeerMapper package can be used to map the sub-areas within a registry that only have data or can expand the county or census tract boundary's drawn to include all sub-areas up to a Seer Registry or State boundary. This feature is controlled by the *countyB* and *tractB* call parameters. For more details see below. The Seer registry area boundaries mapping is controlled by the seerB call parameter. When set to "NONE", no Seer registry area boundaries are drawn on county or census tract maps. If set to "DATA", the Seer registry boundaries will be drawn for any Seer registry area containing sub-areas with data. If set to "ALL", all Seer registry boundaries will be drawn whether they contain counties or census tracts with data.

# Usage

data(sa99\_d00)

### Format

The dataset contains a SpatialPolygon data.frame for the 20 U. S. Seer registry areas based on the 2000 and 2010 U. S. Census county boundary data. The SeerMapper package uses the 2000 boundaries and the SeerMapper2010 package uses the 2010 boundaries. Make sure to use the package that matches the appropriate census year.

An registry area may contain multiple polygons. For more details, refer to the SpatialPolygon structure description in the "sp" package documentation. The 20 U. S. Seer registry areas are identify by character abbreviations:

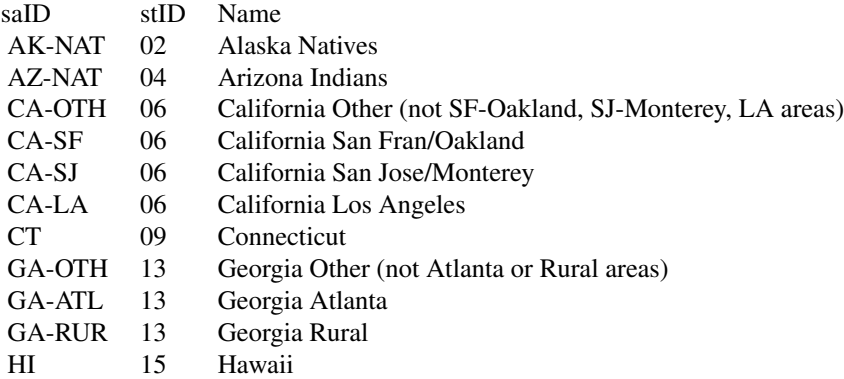

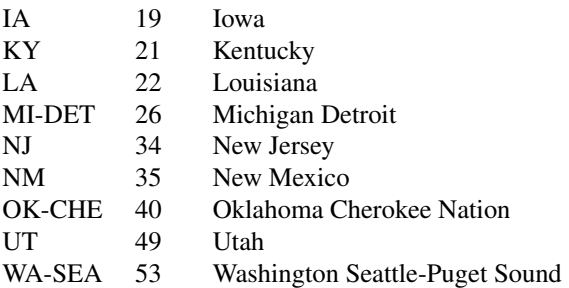

When mapping Seer registry area level data, the Seer registry area abbreviated name (saID) provides the linkage between Seer registry area level data provided by the user and the Seer registry area boundary data. These abbreviations must be used.

A Seer registry area may be composed of one or more polygon structures. These are grouped by the Seer registry area in the SpatialPolygons structure.

The data slot of the spatialpolygonsdataframe contains two lists: saID, stID, and region. The saID is the Seer registry area abbreviation associated with the area. The stID is the 2 digit fips code for the state containing the Seer registry area. One state may be a Seer registry area or contain multiple Seer registry areas. But no Seer registry area spans multiple states.

The data slot can be used to identify the states associated with the active Seer registry areas.

# Details

When Seer Registry boundary be used to draw all of the county and tract boundaries up to the registry boundary to be able to provide a complete county or tract mapping within the registry. This is cone by setting either the countyB or tractB call parameter to "SEER". This feature works the same as setting these call parameters to "STATE", but the boundary is the Registry boundaries.

The sa99\_d00 dataset is a spatial polygon data.frame (SPDF). The spatial polygons represent the Seer Registry boundary data. The data slot of the SPDF contains the following information about Seer Registries:

- row.names The row.names attribute of the SPDF are character vectors and are set to the Seer Registry abbreviations as listed above.
- stID a 2 digit character vector representing the U. S. State FIPS code where the Seer Registry is located.
- coCnt is an integer value of the number of counties in the Seer Registry.

Once the SPDF is loaded, the data slot is expanded to contain the following additional fields:

ID a copy of the row.names values of the Seer Registry abbreviations.

saID a copy of the row.names values of the Seer Registry abbreviations.

rgID the U. S. region ID containing the Seer Registry.

#### <span id="page-30-0"></span>SeerMapper 31

#### Author(s)

Jim Pearson <jpearson@statnetconsulting.com> Maintainer: "Jim Pearson" <jpearson@statnetconsulting.com>

SeerMapper *Quick Rate Mapper at State, State/County, State/County/Census Tract, or Seer Registry area levels*

#### Description

Provides a easy and quick means of creating U.S. maps of rate data at the U.S. State, State/County, State/County/Census Tract or U.S. Seer Registry area levels. Send data is provide at the state level, the outlines of all states are overlaid, but only the states with data are categorized and colored. If the data is provided at the state/county or state/county/census tract level, only the states involved are outlined and only the registry areas with data are categorized and mapped. If the data is provided at the Seer Registry area level, all of the states are outlined, but only the Seer Registry areas with data are categorized and mapped. Each row in the statistics data.frame represents one area (a state, state/county, state/county/census tract, or Seer registry area.) Either the U.S. FIPS code or the Seer Registry area abbreviation is used to tie the data with the associated geographic area boundary for mapping. The package supports mapping with either the 2000 or 2010 U. S. Census Bureau boundaries at the state (district, territory), county, and census tract levels using a modified version of the census boundary data. The package also supports mapping of the NCI Seer Registries and/or counties or census tracts within the Seer Registries. To handle the package size limits imposed by CRAN, the SeerMapper R-Script and supporting boundary data is distributed as seven packages:

- 1. SeerMapper package containing the SeerMapper function code and the boundary data information for all of the U. S. regions, states, seer registries, and counties for census years 2000 and 2010. This is the base package for all SeerMapper operations.
- 2. SeerMapperRegs package contains the 2000 census tract boundary data information for the 15 U. S. states with NCI Seer Registries.
- 3. SeerMapper2010Regs package contains the 2010 census tract boundary data information for the 15 U. S. states with NCI Seer Registries.
- 4. SeerMapperEast package contains the 2000 census tract boundary data information for U. S. 21 states, DC and PR that do not have NCI Seer Registries and are east of the Mississippi river.
- 5. SeerMapper2010East package contains the 2010 census tract boundary data information for U. S. 21 states, DC and PR that do not have NCI Seer Registries and are east of the Mississippi river.
- 6. SeerMapperWest package contains the 2000 census tract boundary data information for U. S. 14 states that do not have NCI Seer Registries and are west of the Mississippi river.
- 7. SeerMapper2010West package contains the 2010 census tract boundary data information for U. S. 14 states that do not have NCI Seer Registries and are west of the Mississippi river.

When the SeerMapper package is installed, the other six packages are automatically downloaded and installed. When the SeerMapper function is executed, if needed, it manages which census tract supplemental package of the 6 are loaded.

The boundary data and information in these packages are intended for mapping purposes and should not be used for locating geographical points or area estimating. The boundary data has been simplified to speed up the mapping process and reduce the size of the boundary distributed with the package.

#### Usage

```
SeerMapper( ndf,
censusYear = NULL,idCol = NULL, # default: "FIPS"dataCol = NULL, # default: "Rate"categ = NULL, \# default, "5"
mTitle = NULL,
mTitle.cex = NULL, # default: 1us480nly = NULL, # default: TRUEinclude PR = NULL, \# default: FALSE
regionB = NULL,  # default: "NONE" *stateB = NULL, # default: "NONE" *
seerB = NULL,  # default: "NONE" *countyB = NULL, # default: "NONE" *track = NULL, # default: "NONE" *dataBCol = NULL,  # default: 'black'clipTo = NULL, # default: "NONE"hatch = NULL, \# T/F or List of hatching options
mLegend = NULL, # T/F or list of legend options.
brkPtDigits = NULL, # default: 2
palColors = NULL, # default: "-RdYlBu" w/11 cat. colors
debug = NULL + default: FALSE\lambda
```
#### Arguments

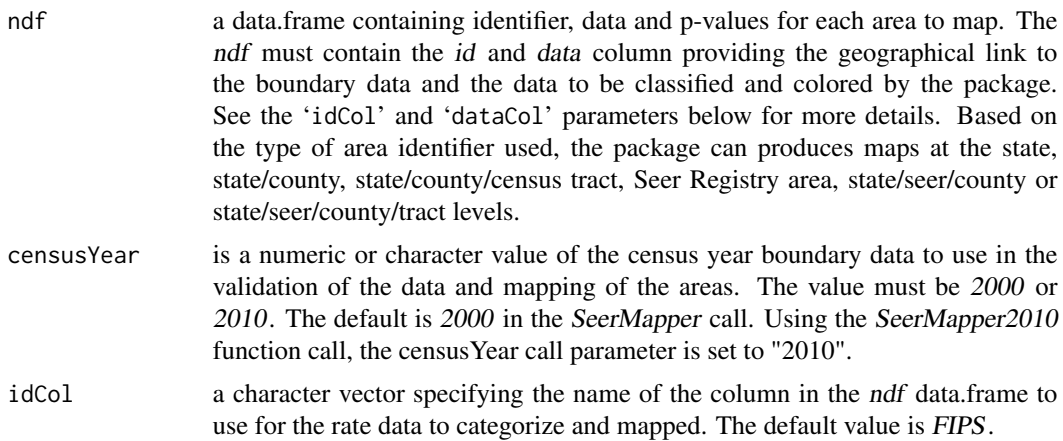

- dataCol a character vector specifying the name of the column in the ndf data.frame to use for the rate data to categorize and mapped. The default value is Rate. If 'categ' is set to "data", then the 'dataCol' column contains the integer category numbers instead of rates.
- categ a character or numeric vector specifying a single numeric value (the number of calculated categories), a numeric vector of multiple values (to be used as the breakpoints in the data categorization), "data", or "colors".

```
categ=5
  - or -categ=c(0.6, 0.8, 1.0, 1.2, 1.4)
  - or -categ="data" or "colors"
```
The default value is 5. This default allows mapping of any range of data quickly. If more categories or specific categories are then required, the 'categ' parameter can be used to adjust the categorization.

When the number of categories is specified as a single value, the number of categories must be an integer and within the range of 3 to 11 and less than or equal the maximum number of categories supported by the color palette selected with the 'palColors' parameter. For example: 'categ' = 5. (See the 'palColors' section for more detail.)

When the actual break points are provided, the vector must have between 3 and the maximum number of categories supported by the color palette MINUS one. For example, if 'palColors'="Spectral", the maximum number of categories is 11. Therefore, the maximum number of breakpoints that can be provided in the 'categ' list is 10. In some cases, it may be necessary to place Inf in the list as the last breakpoint. For example: 'categ' =  $c(0.6, 0.8, 1.0, 1.2, 1.4)$ .

If any map has the same color for all areas with data and a breakpoint list is used, check the range of the data and the breakpoint list to determine why all of the area were categorized into the same color.

If multiple maps of data need to be compared, it is recommended, the same breakpoint list be used for all package calls to ensure the categories and coloring are the same on each map.

When the 'categ' parameter is set to data or colors, the data in the first parameter data.frame is not categorized.

When set to *data*, the data is treated as the sub-area's category value. The value must be a positive integer value and should in range from 1 to "n". The lowest value does not have to be 1, but the range of values should be  $\lt 11$  to produce effective maps. The first color is assigned to the lowest value. Additional colors are assigned to each additional integer  $(+1)$  up to 11 colors. In this way the range of categories is used to determine the number of colors required. The palette specified in 'palColors' limits the number of category values the caller can specify. For example: for 'palColors'="Spectral" the data value range is limited to 11 values, such as  $c(1:11)$  or  $c(5:16)$ . It is recommended the first category value should always be 1.

When set to colors, the data is treated at the color the sub-area will be filled with. The data values are validated to make sure they represent valid color names or

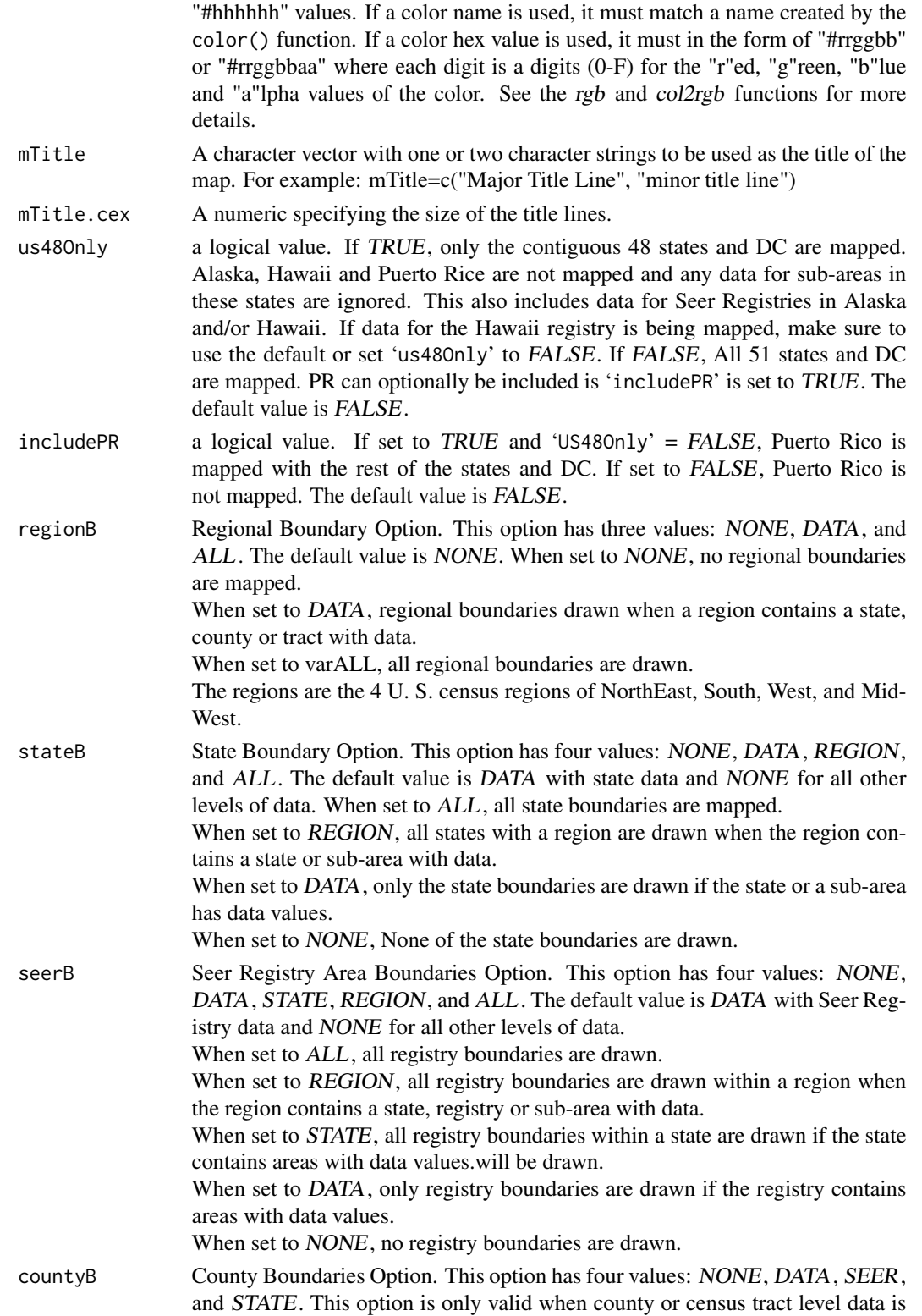

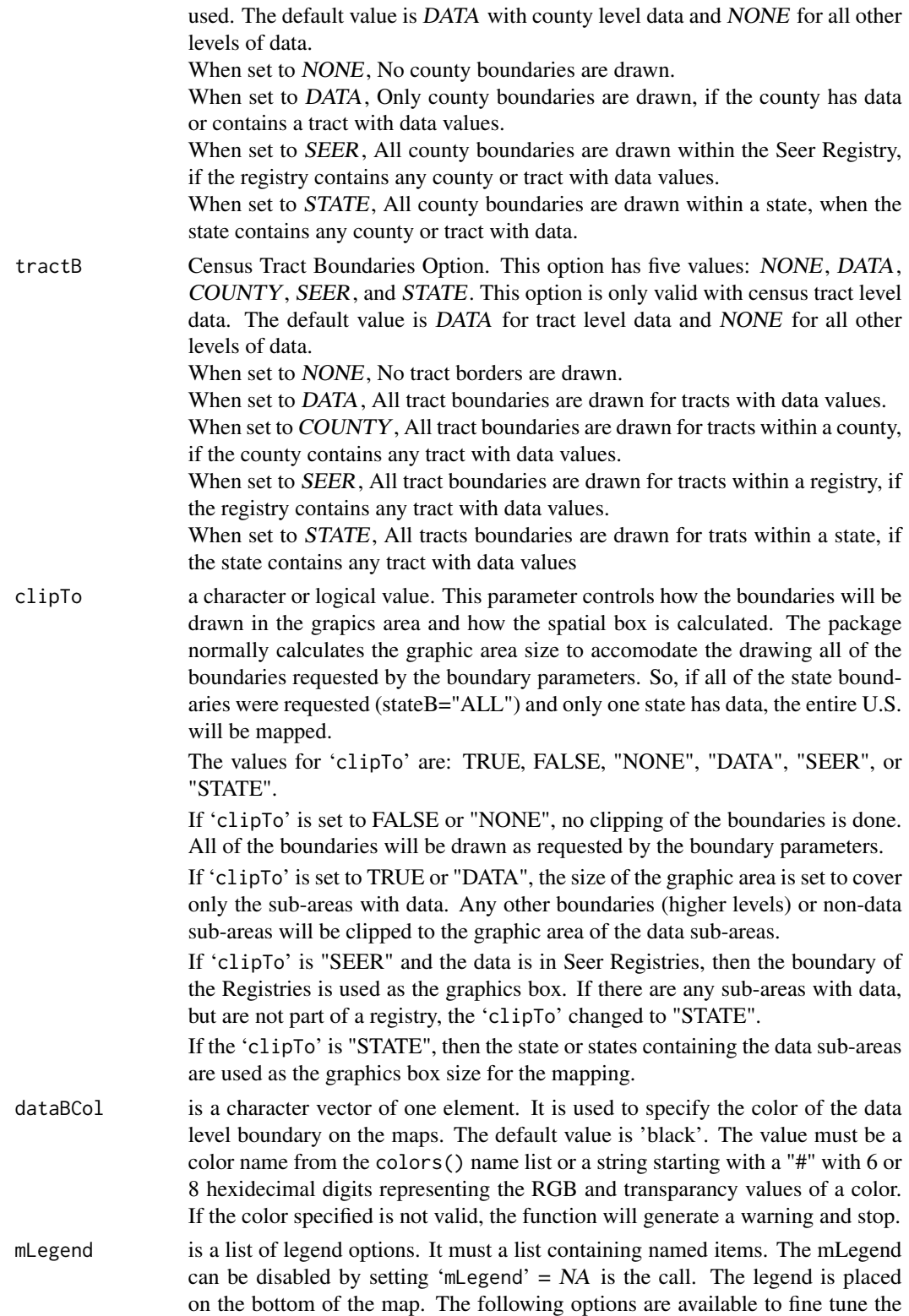

map's legend: 'counts', 'size', 'numberColumns', 'pos', and 'noValue'. See below for more details on each option. The options are specified in the call by setting mLegend = list(counts=TRUE, size=0.6), for example.

- numCols is the number of columns to use when creating a legend. The default is 3. The number of columns can range from 1 to 8.
- size is a numeric value used to size the legend symbols and texts as required. The default value is 0.85.
- pos is a character vector specifying the location of the legend along the bottom of the map. The acceptable values are left, center, and right. The default is left.
- counts is a logical variable TRUE or FALSE. If TRUE, the observation counts for each category are displayed in the legend after the description text. The default is FALSE.
- noValue is a logical variable TRUE or FALSE. If TRUE, any category containing no observations (data) is tagged in the legend with "NV" after the category label. The default is FALSE.
- hatch is a logical value of TRUE or FALSE or a list structure with hatching settings. The call parameter enabled and provided parameters for hatching areas (state, Seer Registry, county or census tracts) based on data and a criteria. The most common use of hatching is to indicate the reliability of the data via a P-Value. In this case, the range of the data is 0 to 1, the comparison value is 0.05 and the criteria is greater than to hatch an area. If the 'hatch' parameter is set to TRUE, then hatching will be implemented using the standard settings for hatching. The standard settings are: 'range' = 0 to 1, 'value' =  $0.05$ , 'ops'  $= gt$ , and 'dataCol' = pValue. If set to FALSE, no hatching is done. If the 'hatch' call parmeter is set to a list, hatching is enabled and the list is inspected for overriding values for the default setting.

The following hatch settings may be changed using the 'hatch' call parameter to pass a list of items and new values. The acceptable set of items are:

- dataCol a character vector specifying the name of the column in the ndf data.frame to use to test the value for each area. The value in this column used to test if the value is  $\leq 0.05$ . If the value is not  $\leq 0.05$ , then the associated area is hatched as an indicator. The default column name value is pValue. Please note the same variable name is used as the statistical data, but this variable is used for the hatching feature.
- col a character vector containing the name or #A8A8A8 value of the color to be used for the area hatching pattern. The default value is  $grev(0.66)$  or #A8A8A8.
- lwd a numeric value. The line weight for the hatching lines. Default value is 0.5.
- lty a numeric value. The line type for the hatching lines. Line types are specified as an integer (0=blank, 1=solid (default), 2=dashed, 3=dotted, 4=dotdash, 5=longdash, 6=twodash). In a later version, the line types can be specified as a character strings of "blank", "solid", "dashed", "dotted", "dotdash", "longdash", or "twodash", where "blank" does not draw the line (transparent). Default value is 1 or "solid".
- density a numeric value. den can also be used as the option name. When drawing the hatching over the area, this option specifies the density of the hatching pattern in lines per inch. The valid range is from 5 to 64 lines per inch. The default value is 25.
- angle a numeric value. When drawing the hatching over the area, this option specifies the angle of the hatching pattern in degrees counter clockwise. The default value is 45 degree. The value must be between 360 and -360 degrees.
- value a numeric break point for comparison with the hatching data column (pValue). Default is 0.05.
- ops a character value. The values may be one of the following: "eq", "ne", "lt", "le", "gt", or "ge". These translate to "==", "!=", "<", "<=", ">", and ">=" operations. Other notations are allowed and translated appropriately: "<>", " $\equiv$ ", " $\equiv$ ", and " $\equiv$ <". The comparison is the data in the 'dataCol' column to the 'hatch' value option using the ops operation.

The formula is 'dataCol' ops value.

For example, for P-Value testing the test is  $data > 0.05$ . A TRUE result will cause the area to be hatched.

- range a vector of two values, min and max inclusively. Range checking of is normally disabled, but can be used to validate the data used to determine if hatching should be done for an area. range can be set to: NA, FALSE to disable range checking, TRUE to enable range check for varc(0,1), or to a range checking vector of a low and high value, c(1234,532). If the low and high value of the range is out of order, it will be sorted and a warning message generated. If the range of the hatching data is not know, it is recommended to disable the range checking. If the data is p-value data, then range=TRUE will ensure all of the data is valid.
- brkPtDigits specifies the number of digits to the right of the decimal place when calculating or pre-processing the break point list and resulting categorization intervals. Default is the calculated number of digits based on the interval between break points. For example: if 'brkPtDigits' =  $1$ , the breakpoint rounded and limited to only having one digit. The valid range is 1 to 4. The default value is 2. This parameter is only active when the 'categ' call parameter specifies the number of categories.

palColors a character string specifying the RColorBrewer color palette used to generate the colors to map the data categorization. The specified palette is check for validity and the maximum number of colors for the palette is used to limit the number of categories the user can specify in 'categ' parameter. See the RColorBrewer help for a list of the acceptable color palettes. This call parameter is only active when the 'categ' is NOT set to "COLORS".

> The permitted color palettes and maximum number of colors (categories) supported are:

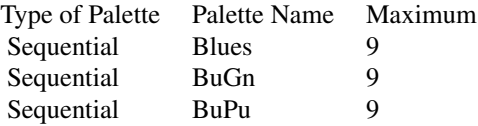

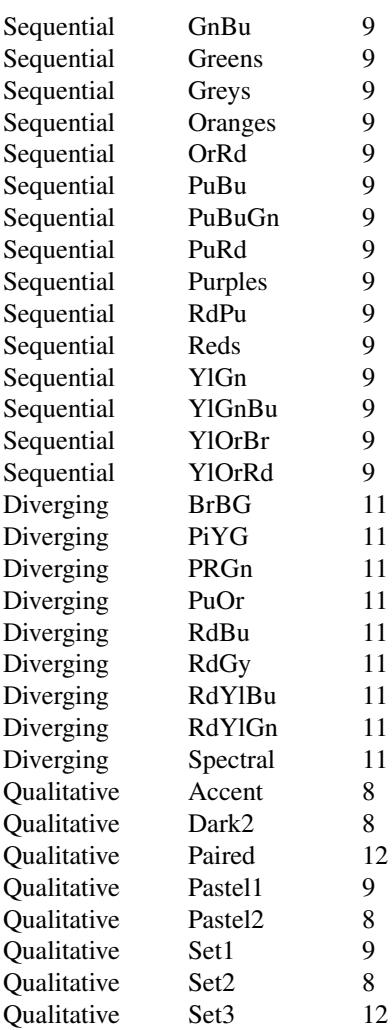

All palettes have minimum number of colors (categories) of 3. For more details on each palette and their characteristics visit the http://www.colorbrewer.org website. The actual parameter testing of the palette names and maximum number of colors for each palettes is based on the brewer.pal.info data.frame provided by RColorBrewer package. It is strongly recommended the users stay with color schemes in the diverging group. To reverse the order of the colors, place a "-" in front of the palette name, e.g. "-RdYlBu". The default value is "-RdYlBu".

debug is a logical variable. When set to TRUE, debug prints of variables and the flow of the package are enabled. Use of this option adds a large number of debug lines to the package standard device output.

#### SeerMapper 39

#### Details

The SeerMapper package (and the SeerMapper2000 and SeerMapper2010 functions) provide a simple means of mapping data for the U. S. at several levels: State, State/County, State/County/Census Tract, and U. S. Seer Registry areas. The package automatically determines the mapping level based on the data and the area identifiers provide at the time of the call. The data is categorised and each area is drawn and colored appropriately based on its data value.

The censusYear call parameter controls which census year name tables and boundary data will be used for the mapping. The SeerMapper2000 function overrides the censusYear parameter and sets it to "2000" for the 2000 U. S. census. The SeerMapper2010 function sets the censusYear parameter to "2010" for mapping with the 2010 U. S. location FIPS codes. The default value for the census Year parameter is "2000", so calling SeerMapper without the census Year parameter set, is equivalently the same as calling SeerMapper2000.

The level of the map is determined by the identifier used in the data provided when the function is called.

If the data uses the U. S. State fips code (2 digits) as the spatial identifer, then the state boundaries are drawn and colored. In this mode, the caller has two options: draw all of the states in the US (or continental 48 state), drawn only the states with data. This is controled by the 'stateB' call parameter. It's default value for state level data is ALL. To only draw boundaries for states with data, specify 'stateB' =  $DATA$ . Seer Registry, county and census tract boundaries will not be drawn.

If the data uses the U. S. State and County fips code (5 digits) as the spatial identifier, then the state and county boundaries are drawn and colored for areas with data. In this mode, there are several options:

- 1. Draw only the boundaries for the counties with data ( $\text{`countyB'} = DATA$ ),
- 2. Draw the counties with data and their state's boundaries (states with data) ( $\text{'state} = DATA$ ),
- 3. Draw the boundaries for all of the counties in the states where data was provided for any county in the state (state with data and counties within the state) ( $\text{'stateB'} = DATA$  and 'countyB' =  $STATE$ ),
- 4. Draw the bountaries of all of the counties within a Seer Registry where data was provided for any county in the Seer Registry (Seer Registry with data) ( $\text{`countyB'} = SEER$ )

If the data uses the U. S. State, County and Census Tract fips code (11 digits) as the spatial identifier, then the census tracts boundaries are drawn and colored for areas with data. In this mode, there are several options:

- 1. Draw only the boundaries for the census tracts with data ( $'$ tractB' = DATA default setting),
- 2. Draw the tracts with data and their state's boundaries (states with data) ('stateB' =  $DATA$ ),
- 3. Draw the boundaries for all of the tracts in the states where data was provided for any tract in the state (state with data and tracts within the state) ('stateB' =  $DATA$  and 'tractB' = STATE ),
- 4. Draw the bountaries of all of the tracts within a Seer Registry where data was provided for any county in the Seer Registry (Seer Registry with data) ( $'$ tractB' = SEER),

If the spatial identifier does not match one of the above patterns, the package attempts to match the identifier against the list of Seer Registry abbreviations and an partial match against keywords for the Seer Registries. If there is no match, an error message is generated to inform the caller. When Seer Registry data is used, the package maps each Seer Registry based on the data presented.

In this mode, there are several options:

- 1. Draw only the boundaries for the Seer Registries with data without any state boundaries ( 'seerB' =  $DATA$  and 'stateB' =  $NONE$ , the default setting),
- 2. Draw only the boundaries for the Seer Registries with data and their associated state boundaries ( 'seerB' =  $DATA$  and 'stateB' =  $DATA$  ),
- 3. Draw only the boundaries for the Seer Registries with data and all of the U.S. state boundaries  $($  'seerB' = DATA and 'stateB' = ALL),
- 4. Draw all of the Seer Registries boundaries within a state with data and only the state boundaries with data ( 'seerB' =  $STATE$  and 'stateB' =  $DATA$  ).

For each level of data, there are more options related to how and when the state, county, census tract and Seer Registry are drawn. See the descriptions for the 'stateB', 'seerB', 'countyB', and 'tractB' call parameters.

The fips codes used to idenfity an area, but all be the same in the data; for states data, the 2 digit code, for state/countiesdata, the 5 digit code consisting of the 2 digit state and 3 digit county codes, for state/county/tract data, the 11 digit fips code consisting of the 2 digit state code, 3 digit county code, and the 6 digit census tract code.

For Seer Registry mapping, the identifier must be the Seer Registry abbreviate or a character string the uniquely partically matches one and only one alias string for the Seer Registry. The acceptable abbreviations and partial matches are:

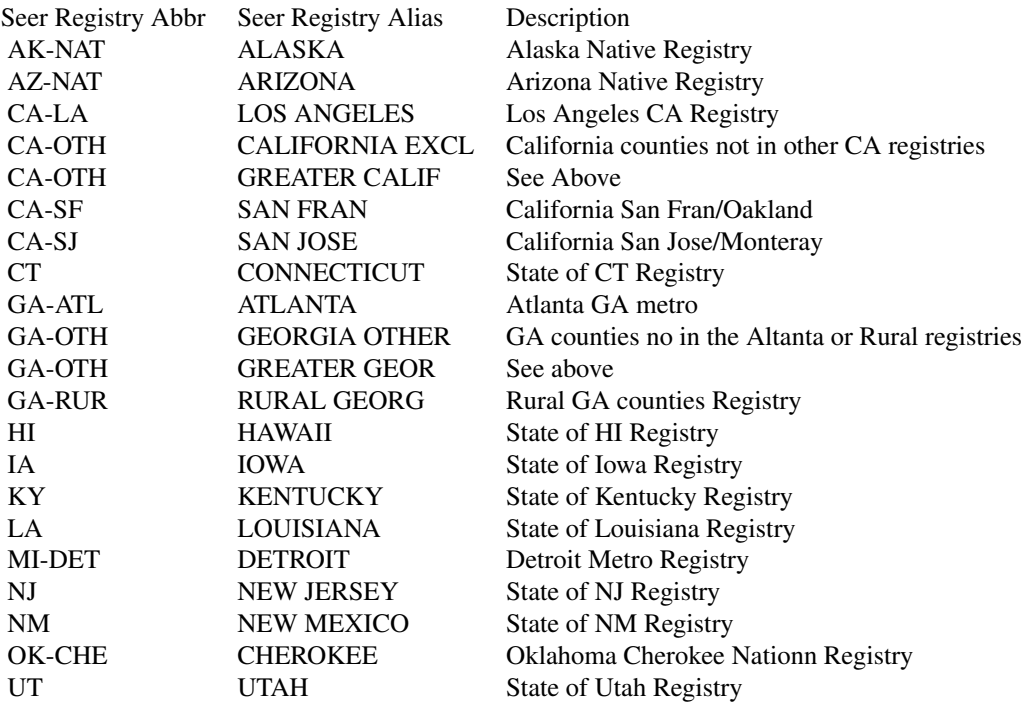

# SeerMapper 41

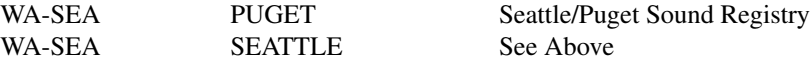

To be able to handle data from different sources, there may be multiple alias lines in the above table.

The package depends on the following other third party R packages for functionality: graphics, stringr, RColorBrewer, stats, sp, maptools, and rgdal.

# Value

None

#### Author(s)

Jim Pearson <jpearson@statnetconsulting.com> Maintainer: "Jim Pearson" <jpearson@statnetconsulting.com>

# Examples

```
#####
#
# Generate data.frame of all data for the US States and DC
#
data(USStates_CM_St_Data,envir=environment())
str(USStates_CM_St_Data)
#
#####
#####
#
# Example # s01 - States Mapping Basic defaults
#
# In this example rate and p-value data is provided for each state.
# The number of categories requested is set to 5.
# The "pValue" column in the data is used to hatch states when
# the p-value > 0.05. The defaults on the hatch feature are tuned
# support hatching of p-value data that is not-significate.
#
# Border defaults for state data are = stateB=ALL, seerB=NONE.
#
# This example uses example s1's data. All state boundaries are drawn.
#
TT <- c("Ex-s01 States Mapping Cancer Mortality Rate",
            "all defaults")
```
pdf("SM-Ex-s01 States Map of Cancer Mortality-defaults.pdf",

```
width=10.5,height=8)
SeerMapper(USStates_CM_St_Data,
          mTitle =TT
       )
dev.off()
#
# The p-value data in the dataset was assigned 0.02 or 0.2 based on a
# comparison the state's confidence interval values and the US's rate,
# for age adjusted rates for all cancers and cancer deaths for the years
# 2009 to 2013.
#
####
#####
#
# Example # s02 - States Mapping Basic with Hatching (keep)
#
# In this example rate and p-value data is provided for each state.
# The number of categories requested is set to 5.
# The 'pValue' column in the data is used to hatch states when
# the data value > 0.05. The defaults on the hatch feature are tuned
# support hatching of p-value data that is not-significate.
#
# Border defaults for state data are = stateB=ALL, seerB=NONE.
#
# This example uses example s1's data. All state boundaries are drawn.
#
TT <- c("Ex-s02 States Mapping Cancer Mortality Rate",
            "w hatching and defaults")
pdf("SM-Ex-s02 States Map of Cancer Mortality-w hatching.pdf",
      width=10.5,height=8)
SeerMapper(USStates_CM_St_Data,
          hat = TRUE,mTitle = TT
        \lambdadev.off()
#
# The p-value data in the dataset was assigned 0.02 or 0.2 based on a
# comparison the state's confidence interval values and the US's rate,
# for age adjusted rates for all cancers and cancer deaths for the years
# 2009 to 2013.
#
####
```
######

# SeerMapper 43

```
#
# Generate Seer Regs data.frame for 17 of the 20 registries and
# a smaller Seer Regs data.frame for the original 12 registries
# All of the registry data.frames serve as partial data sets.
# The 12 registry data.frame shows the features the best.
#
# The following script creates the dataset for use in examples sr30-sr41.
# Since it is not re-created in the code for each examples, this code
# must be run or copied to the example as needed.
#
data(SeerRegs_CM_Data,envir=environment()) # 17 registries
str(SeerRegs_CM_Data)
# Get US rate for "All_Both" sexes and races.
USRate <- SeerRegs_CM_Data[2,"All_Both"]
cat("USRate:",USRate,"\n")
# strip off first to rows as required
SeerRegs_CM_Data <- SeerRegs_CM_Data[c(-1,-2),]
                  # this gets ride of Seer Reg and U.S data.
# Select data for the original Seer 13 Registries without Alaska.
srList <- c("CT", "MI-DET", "GA-ATL", "GA-RUR",
            "CA-SF", "CA-SJ", "CA-LA", "HI", "IA",
           "NM", "WA-SEA", "UT")
SeerRegs_CM_Data_12 <- SeerRegs_CM_Data[srList,]
#
#####
#
# Example # sr11 - Seer Registry 17 Mapping (keep)
#
# Of the 21 NCI Seer Registries, the basic 17 registries are
# CT, Detroit, GA-Atlanta, GA-Rural, GA-Other,
# Hawaii, Iowa, Utah, New Jersey, New Mexico,
# Calif-San Fran, Calif-San Jose, Calif-LA, Calif-Other (Greater), Kentucky,
# Louisiana, and Wash-Seattle-Puget Sound
#
# Boundaries are included, but data is rarely available for:
# Alaska, Arizona, and Oklahome native areas.
#
# The default stateB and seerB call parameter values for
# for Seer Registry data are: stateB="ALL" and seerB="DATA".
# The countyB and tractB parameters are ignored.
#
#
TT <- c("Ex-sr11 Seer Reg 17 Map-Cancer Mort. Rates All Both",
           "stateB-ALL, seerB-DATA" )
pdf("SM-Ex-sr11 Seer Reg 17 Map stB-A srB-D.pdf",
```

```
width=10.5,height=8)
SeerMapper(SeerRegs_CM_Data,
             idCol = "Registry",dataCol="All_Both",
             stateB = "ALL",mTitle = TT
           )
dev.off()
#
####
####
#
# Create a data.frame for All and Partial Kentucky Counties.
#
data(Kentucky_CM_Co_Data,envir=environment())
str(Kentucky_CM_Co_Data)
KY_Co_DF <- Kentucky_CM_Co_Data # start with the fill set of counties.
lKY <- dim(KY_Co_DF)[1] # get number of counties
selKY <- (runif(lKY) <= 0.75) # select random 75% of counties
KY_Co_P <- KY_Co_DF[selKY,]
#
#####
#####
#
# Example # c30 Kentucky All Co Map w hatching,
# default - countyB="DATA", seerB="NONE", stateB="NONE"
#
# In this example, countyB is set to "STATE", to tell the package
# to draw all of the county bountaries within any state containing
# a county with data.
#
TT <- c("Ex-c30 Kentucky All County Map w hatching",
              "defaults")
pdf("SM-Ex-c30 Kentucky All Co Map w hatching-defaults.pdf",
     width=10.5,height=8)
SeerMapper(KY_Co_DF,
             idCol ="stcoID",dataCol="AA_Rate",
             hatch = list(dataCol="pValue"),
             mTitle = TT\lambdadev.off()
```

```
#
####
#####
#
# Data for the following examples. 2010 census boundaries
data(GA_Dem10_Co_Data,envir=environment())
GA_D_Co_Data <- GA_Dem10_Co_Data
GA_D_Co_Data$PC.age.65.up <- ( GA_D_Co_Data$age.65.up / GA_D_Co_Data$pop2010 ) * 100
meanPopDens <- mean(GA_D_Co_Data$popdens)
#####
#
# Examples c64 use 2010 census demographic data and use the
# SeerMapper2010 function call to activate the 2010 boundary data collection.
#
#####
#
# Example c64 - Georgia County Dem10 Data for Percentage age 65 and up
#
# The Georgia 2010 demographic county Dem dataset (GA_Dem10_Co_Data)
# is used in this example.
# The percentage (0% to 100%) of individuals in each tract that is
# 65 year old or older is calculated and mapped.
#
# calculate the percentage of age 65 up vs population
TT <- c("Ex-c64 Georgia County10 for PC 65 and up",
            "def: countyB='DATA' seerB='NONE' stateB='NONE'")
pdf("SM-Ex-c64 GA Counties10-PC age 65 and up-def.pdf",
     width=8,height=10.5)
SeerMapper2010(GA_D_Co_Data,
              idCol = "ID",dataCol="PC.age.65.up",
              categ = 7,
              mTitle = TT
          )
dev.off()
#
####
#####
#
# Example H04 - Hatching of non-p-value type data, line density,
# and color
#
```

```
# Using the Georgia demographic county dataset (GA_Dem_Co_Data)
# population density to demonstrate:
# Hatching of non-p-value type data (popdens), operation set
# to "<", value set to mean of all population densities, color
# changed to blue, palette changed reds, request 6 categories.
#
#
# Example H04 - Hatching of non-p-value type data, line density,
# and color
#
TT <- c("Ex-H04 Georgia Co w hatching of > mean popdens",
                "den=15, angle=60")
pdf("SM-Ex-H04 GA Co 2010 hatch-ge mean popdens-d15 a60.pdf",
    width=8,height=10.5)
SeerMapper2010(GA_D_Co_Data,
           idCol = "ID",dataCol="popdens",
           categ = 6, \qquad # use 6 categories
           hatch = list(col="red", den=15, angle=60,dataCol="popdens",ops=">",value=meanPopDens),
           palColors = "BuGn",
           mTitle = TT
         )
dev.off()
#
#####
####
#
# Have data at the census tract level works exactly the same as data
# at the county level. The only exception is supplemental boundary
# information datasets may be needed.
#
#
# Example - c80 - Wash-Balt CSA county level - defaults
#
data(WashBaltMetro_Co_Data)
TT <- c("SM-Ex-c80-Washington-Baltimore Metro","County-Combined Statistics Area-def")
pdf("SM-Ex-c80-WashBalt-County-CSA-def.pdf", width=10.5,height=8)
SeerMapper(WashBaltMetro_Co_Data,
                 idCol="ID",dataCol="popdens",
                 categ=7,
                 mTitle=TT
```
# SeerMapper 47

 $\lambda$ 

```
dev.off()
#
####
#
# End of County Examples
#
#######################
###
#
# To do the same Washington Baltimore Metro area a the census tract level,
# the data is collected at the census tract level and filtered
# to just the CSA tracts.
#
# To cover all of the conditions in the next two examples:
#
#
# With the \var{SeerMapperEast} and \var{SeerMapperWest} supplemental
# packages loaded, maps can be created for census tracts in any state or
# district.
#
####
#
# County Cancer Mortality data for Washington State (keep)
#
data(WA_Dem_Tr_Data,envir=environment())
WA_D_Data <- WA_Dem_Tr_Data
WA_D_Data$PCover65 <- WA_Dem_Tr_Data$age.65.up/WA_Dem_Tr_Data$pop2000 # Percentage 65/pop
# have to compensate for NA in the saID list (no registry)
isNAsa <- is.na(WA_D_Data$saID)
sL <- !isNAsa & (WA_D_Data$saID == "WA-SEA")
                    # counties with saID set and == "WA-SEA"
nSL <- isNAsa | (WA_D_Data$saID != "WA-SEA")
                    # counties with saID not set (NA) or != "WA-SEA"
WA_D_Data_Seat <- WA_D_Data[sL,]
WA_D_Data_NotSeat<- WA_D_Data[nSL,]
        # pull out the data for the Washingto-Puget Registry.
lWA <- dim(WA_D_Data_Seat)[1] # get number of counties
selectedWA <- (runif(lWA) <= 0.6) # select random 80% of CO in Puget area.
WA_D_Data_Seat_P <- WA_D_Data_Seat[selectedWA,]
```

```
lWA <- dim(WA_D_Data_NotSeat)[1]
selectedNotWA \leftarrow (runif(lWA) \leftarrow 0.2)WA_D_Data_NotSeat_P<- WA_D_Data_NotSeat[selectedNotWA,]
WA_D_P_Data <- WA_D_Data_Seat_P
WA_D_P_Data <- rbind(WA_D_P_Data,WA_D_Data_NotSeat_P)
#
# Example # tr74 shows percentage of 65 and up over population.
# Example # tr78 partial data in Washington State - tractB="SEER"
#
#####
#
# Example # tr74 Washington All Census Tracts (keep)
# tractB=DATA, countyB=NONE seerB=NONE, stateB=NONE (def)
#
TT <- c("Ex-tr74-Washington All Census Tracts","Percentage > 65, defaults")
pdf("SM-Ex-tr74-WA-Dem-All-Census-Tracts-PCgt65-def.pdf", width=10.5,height=8)
SeerMapper(WA_D_Data,
               idCol="ID",dataCol="PCover65",
               mTitle=TT
             )
dev.off()
#
####
#####
#
# Example # tr78 Washington Partial Tracts
# tractB=SEER, seerB=NONE, stateB=NONE (def)
#
TT <- c("Ex-tr78 Washington Partial Tracts","tractB=SEER")
pdf("SM-Ex-tr78-WA-Dem-P-Tract-trB-sr.pdf", width=10.5,height=8)
SeerMapper(WA_D_P_Data,
               idCol="ID",dataCol="popdens",
               tractB = "SEER",
               mTitle=TT
             )
dev.off()
#
####
#
# end of examples
#
#####
```

```
#
# Reference: Mapping it out, Mark Monnier - benefit of characterization
# and simplification for a more visible map.
#
# Still need simplification and maintain same area and
# relationships/neigborships.
#
# Purpose of map is to illustrate spatial patterns of the mapped
# variable. It is important that each area be visible and that
# the spatial relationship be maintain. It is not important the
# area's shape if maintained.
#
```
SeerMapper.Version *Display SeerMapper Package Version and Build Date*

# Description

Provides a means of retrieving SeerMapper's or Seer2010Mapper's version number and build date and time.

#### Usage

```
SeerMapper.Version()
```
#### Details

The SeerMapper package provide a simple means of mapping data for the U. S. at several levels: State, State/County, State/County/Census Tract, and U. S. Seer Registry areas. The package automatically determines the mapping level based on the data and the area identifiers provide at the time of the call. The data is categorized and each area is drawn and colored appropriately based on its data value.

The SeerMapper.Version function return the version number and build date and time for package.

### Value

The return value is "SeerMapper Version X.X.X YY/MM/DD HH:MM Xm"

### Author(s)

Jim Pearson <jpearson@statnetconsulting.com> Maintainer: "Jim Pearson" <jpearson@statnetconsulting.com>

<span id="page-49-0"></span>

# **Description**

Provides a call to the SeerMapper main function in the package to create maps of data using the U. S. 2010 census boundary identifiers and data. While the SeerMapper function can map against either the 2000 or 2010 census boundary data by using the census Year call parameter, the SeerMapper2010 and SeerMapper2000 function are provided minimize the call parameters required and also simplify the overall process. All of the SeerMapper call parameters can be specified and are passed along to SeerMapper.

### Usage

```
SeerMapper2010(...)
```
# Arguments

... any of the SeerMapper call parameters (see section on the SeerMapper function for details). All parameters are passed through to SeerMapper.

#### Details

For details on the supported call parameters, see the SeerMapper section of this document.

#### Author(s)

Jim Pearson <jpearson@statnetconsulting.com> Maintainer: "Jim Pearson" <jpearson@statnetconsulting.com>

SeerRegs\_CM\_Data *Seer Registry Cancer Mortality Rates for all sites for 2009 to 2013*

#### Description

These datasets containing the cancer mortality rates for 17 of the 20 U. S. Seer Registries. The cancer mortality data was extracted from the Seer\*Stat web site at the Seer Registry level over a 5 year period from 2009 to 2013 for all cancer sites on September 30, 2016.

#### Usage

```
data(SeerRegs_CM_Data)
```
# Format

All rates are 5 year age adjusted rates for the period 2009 to 2013. The dataset contains 10 columns:

Registry is a character string name for the Seer Registry.

saID is a character string abbreviation for the Seer Registry. See below for a list of supported abbreviations.

All\_Both is a numeric value for the age adjusted rate for all races for both sexes.

All\_Males is a numeric value for the age adjusted rate for all races for males.

All\_Females is a numeric value for the age adjusted rate for all races for females.

Whites\_Both is a numeric value for the age adjusted rate for whites and both sexes.

Whites\_Males is a numeric value for the age adjusted rate for white males.

Whites\_Females is a numeric value for the age adjusted rate for white females.

Blacks\_Both is a numeric value for the age adjusted rate for blacks and both sexes.

Blacks\_Males is a numeric value for the age adjusted rate for black males.

Blacks Females is a numeric value for the age adjusted rate for black females.

The first two rows of the data.frame represent the rate information for the 17 of the 20 U. S. Seer Registries and the USA. These rows MUST be deleted before using the data.frame with the package.

The Seer Registry abbreviations, state FIPS ID and names used in the package are:

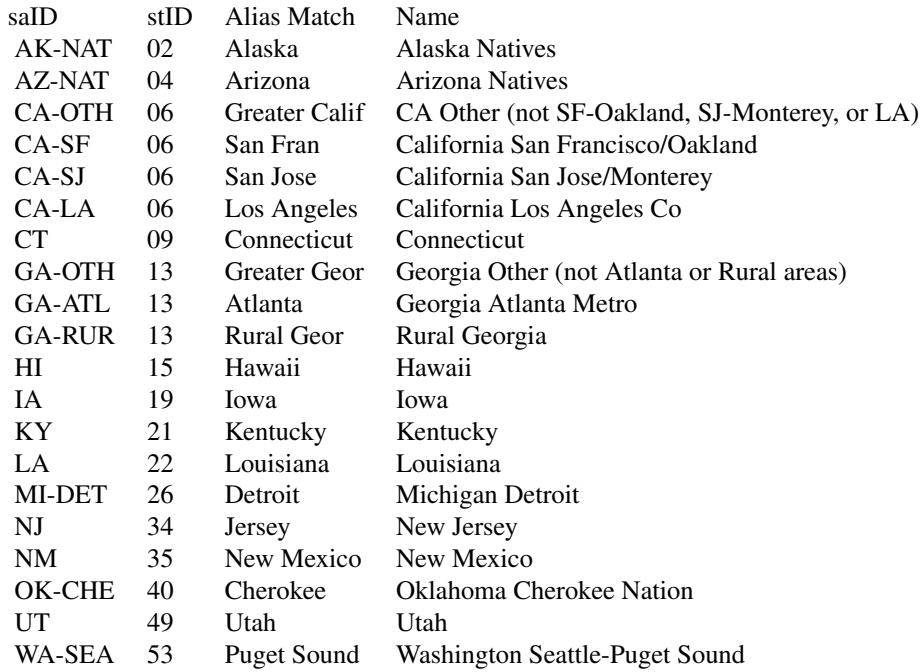

Data is not available for the three native American Seer Registries: Alaska (AK-NAT), Arizona (AZ-NAT), and a set of counties in Oklahoma (OK-CHE). These Seer Registries are included for

<span id="page-51-0"></span>completeness. The alias match strings allows the package to attempt to match location identifiers generated by the Seer\*Stat web site instead of having the caller re-label all of the records and possibly made an error. The recommendation is to point package at the column and see what happens.

#### Author(s)

Jim Pearson <jpearson@statnetconsulting.com> Maintainer: "Jim Pearson" <jpearson@statnetconsulting.com>

#### Source

The U. S. Seer Registry age adjusted Cancer Mortality rates for the years 2009 to 2013 for all races, whites, and blacks for both sexes, males and females for all sites was extracted from the NCI Seer\*Stat web site on September 30, 2016. The data selected is at the Seer Registry geographic level for a 5 year period from 2009 to 2013 for cancer mortality for all sites to allow it to be used as example data in the package.

SM\_XXXXX *Internal Functions to utilize boundary data and create maps.*

#### Description

Provides support for SeerMapper and other packages that can use the SeerMapper core functions and boundary datasets to map state, registry, county or tract sub-areas in the U. S. Based on the location IDs provided loads into memory the U. S. state and registry boundary data, determines the sub-area level being mapped, then loads the county and (if needed) census tract boundary data for any state containing a sub-area with data and maps the data and requested boundaries.

#### Usage

SM\_Mapper(rPM,MV)

#### Arguments

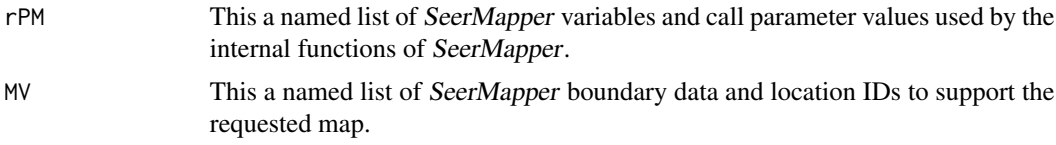

# Details

Three functions are exported by *SeerMapper* for use by other packages offered by this author. These functions are internal functions and not designed for general use. The three exposed functions are: SM\_GlobInit, SM\_Build, and SM\_Mapper. Each uses the rPM and MV named lists to receive and return information to the caller. SM\_GlobInit builds the initial rPM named list and populates

#### <span id="page-52-0"></span> $\frac{\text{st99\_d00}}{2}$

it with default values. SM Build receives the rPM and  $MV$  named lists, validates the location ID supplied, sets the level of the boundaries needed, loads the boundaries from the datasets contained in the packages of SeerMapper, implements the expanded boundaries to be drawn beyond the data sub-areas, and returns the loaded boundaries in the  $MV$  named list.  $SM$  Mapper receives the rPM and  $MV$  and based on the information provided, creates the map. The functions are very depended on the information in the rPM and MV begin correct, the use of these functions or modification to there data structures is not recommended.

#### Value

The functions returns named list containing the rPM named list (SM\_GlobInit, SM\_Build), the MV named list (all three functions) and a named list of the graphic x and y limits used in the mapping.

#### Author(s)

Jim Pearson <jpearson@statnetconsulting.com> Maintainer: "Jim Pearson" <jpearson@statnetconsulting.com>

st99\_d00 *US State Boundary Data and Information*

#### **Description**

US State and Territory Boundary datasets from the 2000 or 2010 census for use with the Seer Mapper packages (SeerMapper and the SatScan Mapping Program.

#### Usage

data(st99\_d00)

# Format

SpatialPolygons class of object. Keyed on the State FIPs code. Each list element is a "polygons" class object contains a list of "Polygons" class objects describing the state boundaries and several attributes: Boundary Box, Label Point, Area, and ID.

#### Details

The state FIPS code are:

- 01 Alabama
- 02 Alaska
- 04 Arkansas
- 06 California
- 08 Colorado
- 09 Connecticut
- 10 Delaware
- 11 District of Columbia
- 12 Florida
- 13 Georgia
- 15 Hawaii
- 16 Idaho
- 17 Illinois
- 18 Indiana
- 19 Iowa
- 20 Kansas
- 21 Kentucky
- 22 Louisiana
- 23 Maine
- 24 Maryland
- 25 Massachusetts
- 26 Michigan
- 27 Minnesota
- 28 Mississippi
- 29 Missouri
- 30 Montana
- 31 Nebraska
- 32 Nevada
- 33 New Hampshire
- 34 New Jersey
- 35 New Mexico
- 36 New York
- 37 North Carolina
- 38 North Dakota
- 39 Ohio
- 40 Oklahoma
- 41 Oregon
- 42 Pennsylvania
- 44 Rhode Island
- 45 South Carolina
- 46 South Dakota
- 47 Tennessee
- 48 Texas
- 49 Utah
- 50 Vermont
- 51 Virginia
- 53 Washington
- 54 West Virginia
- 55 Wisconsin
- 56 Wyoming
- 72 Puerto Rico

The .rda file was compressed using the "xz" method to reduce the disk space requirements.

The SeerMapper package contains the state boundary files from the U. S. 2000 Census state boundary data. Since the U. S. 2000 state boundaries are very similar to the U. S. 2010 state boundaries, the U. S. 2000 state boundaries are used for mapping data for both census years.

#### $\frac{\text{st99\_d00}}{200}$

The census Year call parameter is used or the SeerMapper2010 function (forcing census Year to be set to "2010") is called, the package selects the appropriate census year boundaries and location ids to use during the mapping. In the case of the state boundaries, they are the same. Only three states had different county boundary data in census year 2010 and have additional 2010 counties boundary files. There are no boundary differences for the NCI Seer Registries in the different census years. The census tract boundary data is provided in two sets of three supplemental boundary data packages, one for each census year.

The state, county and tract boundary shape file data was downloaded from the U. S. census web site on July 3, 2016. The shapefiles were uploaded to the "www.MapShaper.org" web site and using the modified Visvalingam method with intersection repair enabled, prevent shape removal enabled, and coordinate precision set to 0.0, the boundaries were simplified from 100 the original. This reduced the space requirements by 90 The shapefiles were downloaded and converted to SpatialPolygons structures and saved as one county dataset per state, one tract dataset per state and census year and the state boundary set (st99\_d00). The coordinates started as lat/long values and have been transformed to a cartesian coordinates system based on proj4 string "+proj=eqdc +lat\_1=33 +lat\_2=45 +lat  $0=39$  +lon  $0=96w$  +units=m" for mapping. All boundary data used by the SeerMapper package is pre-transformed to this project for better visualization and to reduce the time required to build each map.

The st99\_d00 is used to support both census years (2000 and 2010). It contains the information to identify the three states that had county boundary changes and triggers the program to use different county boundary files when mapping census year 2010.

The boundary spatial data

The @data structure of the saved  $st99\ d00$  SpatialPolygonsDataFrame contains the following information for use by the SeerMapper function:

row.names the row.names of the SPDF are the 2 digit state FIPS codes.

ID the state 2 digit FIPS code.

stID the state 2 digit FIPS code.

 $abbr = A character vector of the 2 letter state abbreviation.$ 

 $stName = A character vector of the state full name.$ 

 $\text{rgID} =$  a value representing the U.S. census region containing the state.

 $$ 

 $d$ vID = a value representing the U.S. census regional division containing the state.

 $dvName = A character vector of the name of the regional division containing the state.$ 

- $\textbf{loc} = A$  character vector of the last part of the name of the supplemental package containing the census tract boundary data for this state.
- **DoAdj** = a value indicating if adjustments are required to the original shapefile boundary data. (e.g. moveX, moveY, scale) (Not used by SeerMapper.)
- $moveX = A$  numeric value of the number of degrees latitude the centroid of the state was moved to create the boundary data for this state. (Not used by SeerMapper.)
- $moveY = A$  numeric value of the number of degrees longitude the centroid of the state was moved to create the boundary data for this state. (Not used by SeerMapper.)
- scale = A numeric value represntating the scaling factor used on the original shapefile data to create the boundary data in this dataset. The value of 1 indicates no scaling change. (Not used by SeerMapper.)
- <span id="page-55-0"></span> $proj = A$  character vector representing the proj4 values of the boundary data projection. All boundaries are transformed to an equal area projection for the mapping. (Not used by SeerMapper.)
- **county00** = A integer value of the number of counties in the state during the 2000 census year.
- **county10** = A integer value of the number of counties in the state during the 2010 census year.
- $\text{tracts}00 = A$  integer value of the number of 2000 census tracts contained in the state.
- $\text{tracts10} = A \text{ integer value of the number of } 2010 \text{ census tracts contained in the state.}$
- change10 = A logical value (T/F) indicateing (if TRUE), the states had county boundary changes in the U. S. 2010 Census. If TRUE, the backages uses the coXX\_d10 datasets for the states instead of the standard cXX\_d00 datasets for the county boundaries in the state for mapping.
- $c_X = A$  numeric value of the X coordinate of the centroid of the state.
- $c_Y = A$  numeric value of the Y coordinate of the centroid of the state.

To ensure the boundary datas correctly align when census tracts are mapped within counties and counties within states, the state boundaries based on their census tract boundaries data. The state census tract data was imported from the U. S. census website and uploaded into URL:www.mapshaper.org and reduced as stated above to 10 The resulting shapefile for tracts in a state are saved as the census tract baseline shapefile for the state. The census tract boundaries are joined together into counties to create the state's county boundary dataset. The county boundaries are then joined together to create the state boundary and added to this state boundary dataset.

#### Author(s)

Jim Pearson <jpearson@statnetconsulting.com> Maintainer: "Jim Pearson" <jpearson@statnetconsulting.com>

#### Source

The US State boundary SpatialPolygon structures are generated by collapsing the census tract bountaries from the U. S. Census website urlhttp://www.census.gov/geo/maps-data/data/cbf/cbf\_tracts.html for the appropriate census year - 2000 or 2010. The shapefiles were downloaded on July 3, 2016.

# Examples

data(st99\_d00)

state\_CM\_Co\_Data *County Level Cancer Mortality Rates for selected state for 2009 to 2013*

#### **Description**

These datasets containing the cancer mortality rates from the State Cancer Profile web site at the county level for several states containing Seer Registries for the period of 2009 to 2013. The county level data for Georgia, Washington, California, and Kentucky have been included to support examples demonstrating difference features of the SeerMapper package. It was obtained through the State Cancer Profiles web site at urlwww.statecancerprofile.gov. This data represents all races and sexes for all sites of cancer. The data was edited to remove the recent trend data and to add a pseudo-pValue based on the US age adjusted rate (AA\_Rate = 168.5) and the abbreviation of the associated Seer Registry (if any). The dataset names for the state dataset are: Georgia\_CM\_Co\_Data, Washington\_CM\_Co\_Data, Kentucky\_CM\_Co\_Data, and California\_CM\_Co\_Data.

#### Usage

data(Georgia\_CM\_Co\_Data)

#### Format

All of the state Cancer Mortality Rate datasets are at the county level and contains 10 columns:

- stcoID is a numeric value for the state and county U.S. FIPS codes. This is used to link the data to the county and state boundary data. It must be a 4 or 5 character string.
- County is a character vector county name provided by State Cancer Profiles.
- stID is a character vector containing the 2 digit state FIPS code.
- AA\_Rate is a numeric value of the age-adjust rate for the county.
- **Lower\_CI** is a numeric value for the lower confidence interval value for the age-adjusted rate.
- Upper\_CI is a numeric value for the upper confidence interval value for the age-adjusted rate.
- $Avg\_{DY}$  is a numeric value for the average number of deaths per year. This variable is not used in this package examples.
- saID is a character factor vector of the abbreviation of the Seer Registry the tract is a member. The Seer Registry abbreviations match the abbreviations used in the package boundaries datasets for each Seer Registry state. For Georgia the three Seer Registries are: GA-ATL, GA-RUR, and GA-OTH.
- pValue is a numeric value of 0.02 or 0.2. The pValue is set to 0.02 if the U. S. rate is not within the county's confidence interval range. It is set to 0.2 if the U. S. rate is within the interval. 0.02 indicates the county's rate is significant, while 0.2 indicates the rate is not significant.
- $pV$  is a logical value indicating whether the county is significant or not.

The first two rows of the data.frame represent the rate information for the state and the USA. These rows MUST be deleted before using the data.frame with the package.

In the Georgia and Kentucky datasets, there are two additional columns: "FIPS" and "Rate". These columns are identical to the "stcoID" and "AA\_Rate" columns and are used to demonstrate how the default values for the *idCol* and *dataCol* call parameters operate.

#### <span id="page-57-0"></span>Source

The State Cancer Mortality data for the years 2009 to 2013 for all races and sexes for each county for all cancer sites was exported from the State Cancer Profile web site [www.statecancerprofiles.](www.statecancerprofiles.gov) [gov](www.statecancerprofiles.gov) on September 2, 2016. The data was modified to include the pValue, county's Seer Registry Abbreviation (if associated), and a stripped down county name. Data was collected for the counties of Georgia, California, Kentucky, and Washington.

state\_DemYY\_XX\_Data *Selected GA and WA 2000 or 2010 County / Census Tract level Test demographic data*

#### **Description**

These datasets are based on the 2000 and 2010 census demographic data for all of the counties or census tracts in the identified state. This data supports the examples in the SeerMapper package and contains demographics for Georgia (GA) and Washington (WA) state. Each dataset contains the location IDs (either a county FIPS codes (5 digits) or census tract FIPS code (11 digits)), the abbreviation of the associated Seer Registry (if any), 2000/2010 population, area in sq. miles of each county or tract, 2000/2010 population density (pop/area), population 65 years old or older, the number of housing units, the number of units occupied, the number of units occupied by owner, and population of Hispanics.

In Georgia all counties and census tracts belong to registries. The three Seer registry areas in Georgia are identified, using the abbreviations of: GA-ATL, GA-RUR, and GA-OTH. In the examples, this data is used for full state mapping, Seer registry areas mapping (subdivided by Seer registry area abbreviations), and randomly selected data to represent different situations for partial data collections. This data can be used by both the SeerMapper package,

# Usage

data(GA\_Dem\_Tr\_Data)

#### Format

The naming convention for the files are: SS\_DemYY\_AA\_Data, where SS is the same 2 character postal abbreviation (GA = Georgia and WA = Washington), YY is "" for 2000 and "10" for 2010 census demographic data, and AA is the area type  $(Co = County, and Tr = Census Tract)$ . The files contained in this package are:

- GA\_Dem\_Co\_Data Georgia County Demographic data for 2000
- GA\_Dem10\_Co\_Data Georgia County Demographic data for 2010
- GA\_Dem\_Tr\_Data Georgia Census Tract Demographic data for 2000
- GA\_Dem10\_Tr\_Data Georgia Census Tract Demographic data for 2010
- WA\_Dem\_Co\_Data Washington County Demographic data for 2000
- WA\_Dem10\_Co\_Data Washington County Demographic data for 2010
- WA\_Dem\_Tr\_Data Washington Census Tract Demographic data for 2000

• wA\_Dem10\_Tr\_Data - Washington Census Tract Demographic data for 2010

The U. S. Census demographic data files contains hundreds for variables and counts. These files are used in the examples and only contain the following 11 columns of data:

ID is a character vector of the U.S. County (5 digits) or Census Tract (11 digits) FIPS codes.

stcoID or stcotrID is a character vector of the U.S. County (5 digits) or Census Tract (11 digits) FIPS codes.

pop2000 or pop2010 is a numeric containing the 2000 or 2010 sub-area population.

popdens is a numeric containing the 2000 or 2010 population density of the sub-area.

- areasm is a numeric area of the sub-area( county or tract) in square miles.
- saID is a character factor vector of the abbreviation of the Seer Registry the sub-area is a member. The Seer Registry abbreviations match the abbreviations used in the package boundaries datasets for each Seer Registry state. For Georgia the three Seer Registries are: GA-ATL, GA-RUR, and GA-OTH.
- age.65.up is a numeric representing the population with the age of 65 or higher.
- hh.units is a numeric representing the number of physical housing units in the county or census tract.
- hh.occupied is a numeric representing the number of housing units that are occupied. (hh.unitshh.occupied) equals the number of housing units vacant.
- hh.owner is a numeric representing the number of housing units that are occupied by the owner. (hh.occupied-hh.owner) equals the number of units that are occupied by renters.
- hispanic is the number of people that indicated they are hispanic in the county or census tract.

#### Author(s)

Jim Pearson <jpearson@statnetconsulting.com> Maintainer: "Jim Pearson" <jpearson@statnetconsulting.com>

# Source

The Georgia and Washington 2000 and 2010 Census demographics at the county and census tract levels are based on the U. S. Census Bureau census demographic data for census years 2000 and 2010: https://www2.census.gov/census\_2000/datasets/Summary\_File\_1/ and https://www2.census.gov/census\_2010/04- Summary\_File\_1/ Only the variables listed about were kept and included in these sample datasets.

<span id="page-59-0"></span>USStates\_CM\_St\_Data *State Level Cancer Mortality Rates for U. S. for 2009 to 2013*

#### **Description**

This dataset containing the cancer mortality rates from the State Cancer Profile web site at the state level for United States for the period of 2009 to 2013. The dataset is used to support examples demonstrating difference features of the SeerMapper and Seer2010Mapper packages. It was obtained through the State Cancer Profiles web site at urlwww.statecancerprofile.gov. This data represents all races and sexes for all sites of cancer. The data was edited to remove the recent trend data and to add a pseudo-pValue based on the US age adjusted rate (AA\_Rate = 168.5) and the abbreviation of any associated Seer Registry (if any). The pValue of the state was set to 0.02 unless it's rate was between 168.2 and 171.3. When a state contains multiple Seer Registries, the Abbreviation of "xx-MIX" is used where xx is the 2 character state abbreviation.

#### Usage

data(USStates\_CM\_St\_Data)

#### Format

All of the state Cancer Mortality Rate datasets are at the county level and contains 10 columns:

- stcoID is a numeric value for the state and county U. S. FIPS codes. This is used to link the data to the county and state boundary data. It must be a 4 or 5 character string. For the US States data, the 5 digit FIPS code contains 2 characters for the state FIPS and three "0" for the county.
- State is a character vector state name provided by State Cancer Profiles.
- stID is a character vector containing the 2 digit state FIPS code.
- AA\_Rate is a numeric value of the age-adjust rate for the county.
- **Lower** CI is a numeric value for the lower confidence interval value for the age-adjusted rate.
- Upper\_CI is a numeric value for the upper confidence interval value for the age-adjusted rate.
- $Avg\_{DY}$  is a numeric value for the average number of deaths per year. This variable is not used in this package examples.
- saID is a character factor vector of the abbreviation of the Seer Registry the tract is a member. The Seer Registry abbreviations match the abbreviations used in the package boundaries datasets for each Seer Registry state. For Georgia the three Seer Registries are: GA-ATL, GA-RUR, and GA-OTH.
- pValue is a numeric value of 0.02 or 0.2. The pValue is set to 0.02 if the U. S. rate is not within the state's confidence interval range. It is set to 0.2 if the U. S. rate is within the interval. 0.02 indicates the state's rate is significant, while 0.2 indicates the rate is not significant.
- $pV$  is a logical value indicating whether the county is significant or not.
- FIPS is a numeric value for the state and county U. S. FIPS codes. This is used to link the data to the county and state boundary data. It must be a 4 or 5 character string. For the US States data, the 5 digit FIPS code contains 2 characters for the state FIPS and three "0" for the county. This is a duplicate column of the stcoID column for use in demonstrating using the default location ID column name.

Rate is a numeric value of the age-adjust rate for the county. This is duplicate column to the AA\_Rate column for use in demonstrating using the default dataCol value of "Rate".

The first two rows of the data.frame represent the rate information for the state and the USA. These rows MUST be deleted before using the data.frame with the package.

# Source

The US Cancer Mortality data for the years 2009 to 2013 for all races and sexes for each state for all cancer sites was exported from the State Cancer Profile web site [www.statecancerprofiles.](www.statecancerprofiles.gov) [gov](www.statecancerprofiles.gov) on September 2, 2016. The data was modified to include the pValue, state's Seer Registry abbreviation (if associated), and a validated state name.

# <span id="page-61-0"></span>Index

∗Topic Census2000 co99\_dXX , [7](#page-6-0) coXX\_dXX , [9](#page-8-0) sa99\_dXX , [29](#page-28-0) state\_DemYY\_XX\_Data, [58](#page-57-0) ∗Topic Census2010 co99\_dXX , [7](#page-6-0) coXX\_dXX , [9](#page-8-0) sa99\_dXX , [29](#page-28-0) state\_DemYY\_XX\_Data, [58](#page-57-0) ∗Topic Registries co99\_dXX , [7](#page-6-0) sa99\_dXX , [29](#page-28-0) ∗Topic SeerMapper area\_Metro\_XX\_Data , [6](#page-5-0) co99\_dXX , [7](#page-6-0) rg99\_dXX , [26](#page-25-0) sa99\_dXX , [29](#page-28-0) SeerRegs\_CM\_Data , [50](#page-49-0) SM\_XXXXX, [52](#page-51-0) st99\_d00 , [53](#page-52-0) state\_DemYY\_XX\_Data, [58](#page-57-0) USStates\_CM\_St\_Data, [60](#page-59-0) ∗Topic Seer co99\_dXX , [7](#page-6-0) sa99\_dXX , [29](#page-28-0) ∗Topic datasets area\_Metro\_XX\_Data , [6](#page-5-0) co99\_dXX , [7](#page-6-0) coXX\_dXX , [9](#page-8-0) messages,  $10$ rg99\_dXX , [26](#page-25-0) sa99\_dXX , [29](#page-28-0) SeerRegs\_CM\_Data , [50](#page-49-0) st99\_d00 , [53](#page-52-0) state\_CM\_Co\_Data , [56](#page-55-0) state\_DemYY\_XX\_Data, [58](#page-57-0) USStates\_CM\_St\_Data, [60](#page-59-0) California\_CM\_Co\_Data *(*state\_CM\_Co\_Data *)* , [56](#page-55-0) co01\_d00 *(*coXX\_dXX *)* , [9](#page-8-0) co02\_d00 *(*coXX\_dXX *)* , [9](#page-8-0) co02\_d10 *(*coXX\_dXX *)* , [9](#page-8-0) co04\_d00 *(*coXX\_dXX *)* , [9](#page-8-0) co05\_d00 *(*coXX\_dXX *)* , [9](#page-8-0) co06\_d00 *(*coXX\_dXX *)* , [9](#page-8-0) co08\_d00 *(*coXX\_dXX *)* , [9](#page-8-0) co08\_d10 *(*coXX\_dXX *)* , [9](#page-8-0) co09\_d00 *(*coXX\_dXX *)* , [9](#page-8-0) co10\_d00 *(*coXX\_dXX *)* , [9](#page-8-0) co11\_d00 *(*coXX\_dXX *)* , [9](#page-8-0) co12\_d00 *(*coXX\_dXX *)* , [9](#page-8-0) co13\_d00 *(*coXX\_dXX *)* , [9](#page-8-0) co15\_d00 *(*coXX\_dXX *)* , [9](#page-8-0) co16\_d00 *(*coXX\_dXX *)* , [9](#page-8-0) co17\_d00 *(*coXX\_dXX *)* , [9](#page-8-0) co18\_d00 *(*coXX\_dXX *)* , [9](#page-8-0) co19\_d00 *(*coXX\_dXX *)* , [9](#page-8-0) co20\_d00 *(*coXX\_dXX *)* , [9](#page-8-0) co21\_d00 *(*coXX\_dXX *)* , [9](#page-8-0) co22\_d00 *(*coXX\_dXX *)* , [9](#page-8-0) co23\_d00 *(*coXX\_dXX *)* , [9](#page-8-0) co24\_d00 *(*coXX\_dXX *)* , [9](#page-8-0) co25\_d00 *(*coXX\_dXX *)* , [9](#page-8-0) co26\_d00 *(*coXX\_dXX *)* , [9](#page-8-0) co27\_d00 *(*coXX\_dXX *)* , [9](#page-8-0) co28\_d00 *(*coXX\_dXX *)* , [9](#page-8-0) co29\_d00 *(*coXX\_dXX *)* , [9](#page-8-0) co30\_d00 *(*coXX\_dXX *)* , [9](#page-8-0) co31\_d00 *(*coXX\_dXX *)* , [9](#page-8-0) co32\_d00 *(*coXX\_dXX *)* , [9](#page-8-0) co33\_d00 *(*coXX\_dXX *)* , [9](#page-8-0) co34\_d00 *(*coXX\_dXX *)* , [9](#page-8-0) co35\_d00 *(*coXX\_dXX *)* , [9](#page-8-0) co36\_d00 *(*coXX\_dXX *)* , [9](#page-8-0) co37\_d00 *(*coXX\_dXX *)* , [9](#page-8-0)

co38\_d00 *(*coXX\_dXX *)* , [9](#page-8-0)

area\_Metro\_XX\_Data , [6](#page-5-0)

#### $I<sub>N</sub>DEX$  63

```
co39_d00 (coXX_dXX), 9
co40_d00 (coXX_dXX), 9
co41_d00 (coXX_dXX), 9
co42_d00 (coXX_dXX), 9
co44_d00 (coXX_dXX), 9
co45_d00 (coXX_dXX), 9
co46_d00 (coXX_dXX), 9
co47_d00 (coXX_dXX), 9
co48_d00 (coXX_dXX), 9
co49_d00 (coXX_dXX), 9
co50_d00 (coXX_dXX), 9
co51_d00 (coXX_dXX), 9
co51_d10 (coXX_dXX), 9
co52_d00 (coXX_dXX), 9
co53_d00 (coXX_dXX), 9
co54_d00 (coXX_dXX), 9
co55_d00 (coXX_dXX), 9
co56_d00 (coXX_dXX), 9
co72_d00 (coXX_dXX), 9
co99_d00 (co99_dXX), 7
co99_dXX, 7
coXX_dXX, 9
GA_Dem10_Co_Data (state_DemYY_XX_Data),
        58
GA_Dem10_Tr_Data (state_DemYY_XX_Data),
        58
GA_Dem_Co_Data (state_DemYY_XX_Data), 58
GA_Dem_Tr_Data (state_DemYY_XX_Data), 58
Georgia_CM_Co_Data (state_CM_Co_Data),
        56
KCMetro10_Co_Data (area_Metro_XX_Data),
        6
KCMetro10_Tr_Data (area_Metro_XX_Data),
        6
KCMetro_Co_Data (area_Metro_XX_Data), 6
KCMetro_Tr_Data (area_Metro_XX_Data), 6
Kentucky_CM_Co_Data (state_CM_Co_Data),
        56
messages, 10
rg99_d00 (rg99_dXX), 26
rg99_dXX, 26
sa99_d00 (sa99_dXX), 29
sa99_dXX, 29
SeerMapper, 31
```

```
SeerMapper-package, 2
SeerMapper.Version, 49
SeerMapper2000 (SeerMapper2010), 50
SeerMapper2010, 50
SeerRegs_CM_Data, 50
SM_Build (SM_XXXXX), 52
SM_GlobInit (SM_XXXXX), 52
SM_Mapper (SM_XXXXX), 52
SM_XXXXX, 52
st99_d00, 53
state_CM_Co_Data, 56
state_DemYY_XX_Data, 58
USStates_CM_St_Data, 60
WA_Dem10_Co_Data (state_DemYY_XX_Data),
        58
WA_Dem10_Tr_Data (state_DemYY_XX_Data),
        58
WA_Dem_Co_Data (state_DemYY_XX_Data), 58
WA_Dem_Tr_Data (state_DemYY_XX_Data), 58
WashBaltMetro10_Co_Data
        (area_Metro_XX_Data), 6
WashBaltMetro10_Tr_Data
        (area_Metro_XX_Data), 6
WashBaltMetro_Co_Data
        (area_Metro_XX_Data), 6
WashBaltMetro_Tr_Data
        (area_Metro_XX_Data), 6
Washington_CM_Co_Data
        (state_CM_Co_Data), 56
```